内容に関する質問は katagiri@cc.u-tokyo.ac.jp まで

1

## 第4回 Hybrid並列化技法 (MPIとOpenMPの応用)

東京大学情報基盤センター 片桐孝洋

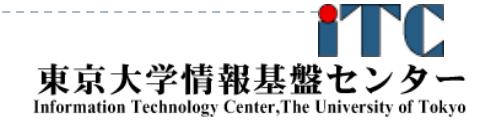

2015年度 CMSI計算科学技術特論A

## 講義日程と内容について

- ▶ 2015年度 CMSI計算科学技術特論A(1学期:木曜3限 )
	- ▶ 第1回:プログラム高速化の基礎、2015年4月9日
		- ▶ イントロダクション、ループアンローリング、キャッシュブロック化、 数値計算ライブラリの利用、その他
	- ▶ 第2回:MPIの基礎、2015年4月16日
		- ▶ 並列処理の基礎、MPIインターフェース、MPI通信の種類、その他
	- $\blacktriangleright$  第3回:OpenMPの基礎、2015年4月23日
		- $\blacktriangleright$ OpenMPの基礎、利用方法、その他
	- $\blacktriangleright$  第4回:Hybrid並列化技法(MPIとOpenMPの応用)、2015年5月7日
		- $\blacktriangleright$ 背景、Hybrid並列化の適用事例、利用上の注意、その他
	- $\blacktriangleright$  第5回:プログラム高速化の応用、2015年5月14日
		- ▶ プログラムの性能ボトルネック に関する考えかた(I/O、単体性能 (演算機ネック、メモリネック)、並列性能(バランス))、性能プロファイル、 その他

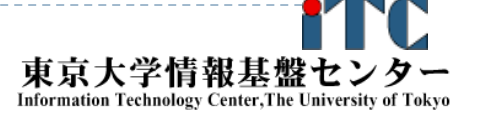

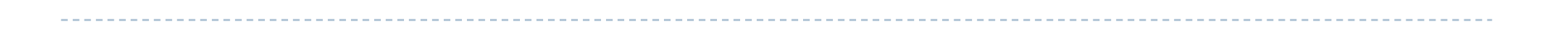

#### 実際の並列計算機構成例

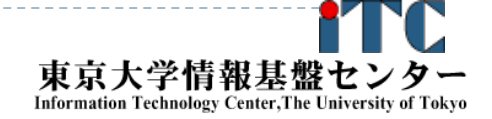

3

3 2015年度 CMSI計算科学技術特論A

#### 東京大学情報基盤センタースパコン T2Kオープンスパコン(東大版)(HA8000クラスタシステム)

Total Peak performance : 140 TFLOPS Total number of nodes : 952 Total memory : 32000 GB Peak performance per node : 147.2 GFLOPS Main memory per node : 32 GB, 128 GB Disk capacity : 1 PB **AMD Quad Core Opteron** (**2.3GHz**)

製品名: HITACHI HA8000-tc/RS425

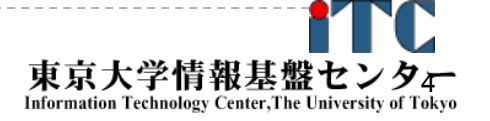

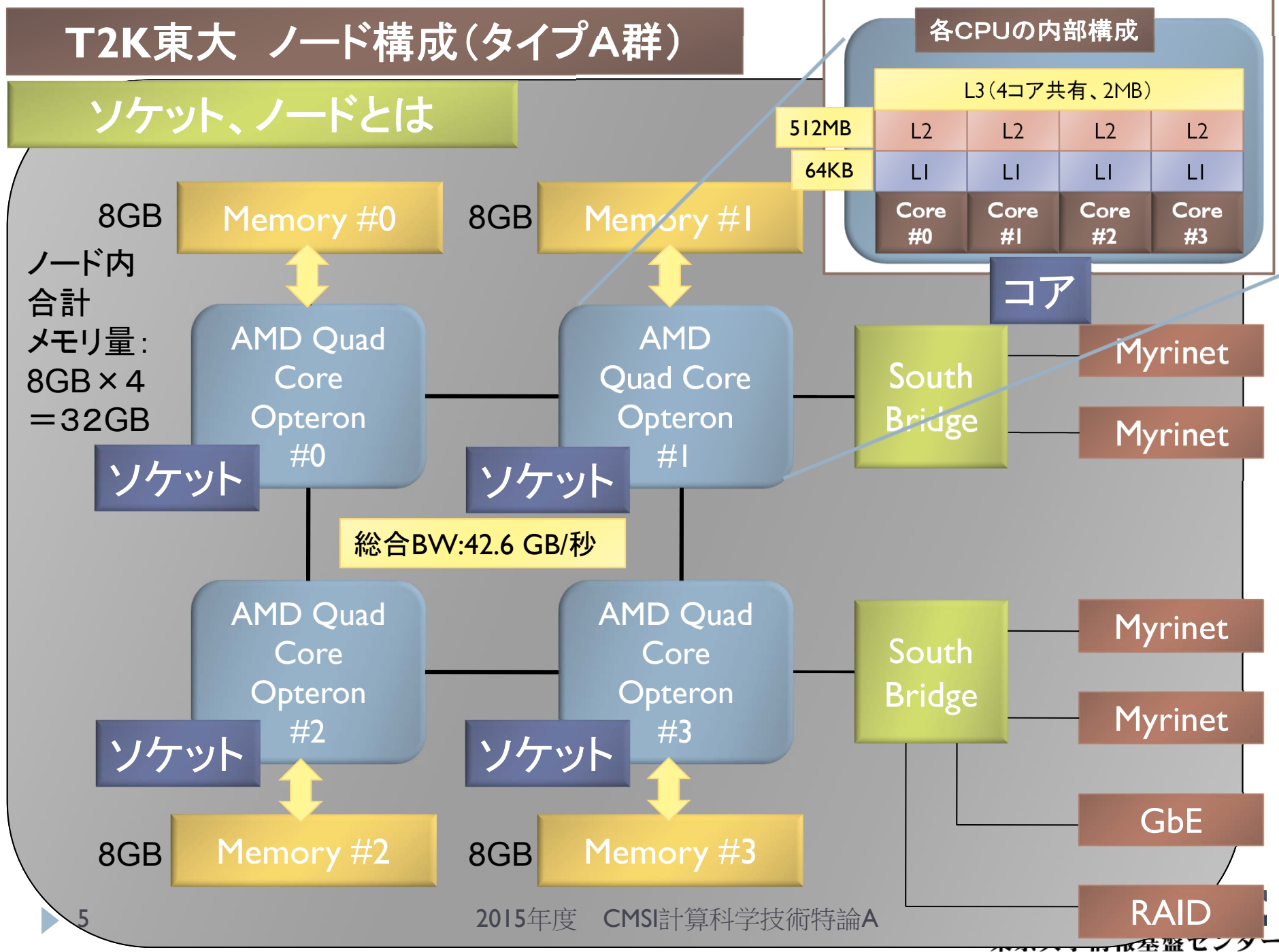

Information Technology Center. The University of Tokyo

#### T2K (東大) での全体メモリ構成図

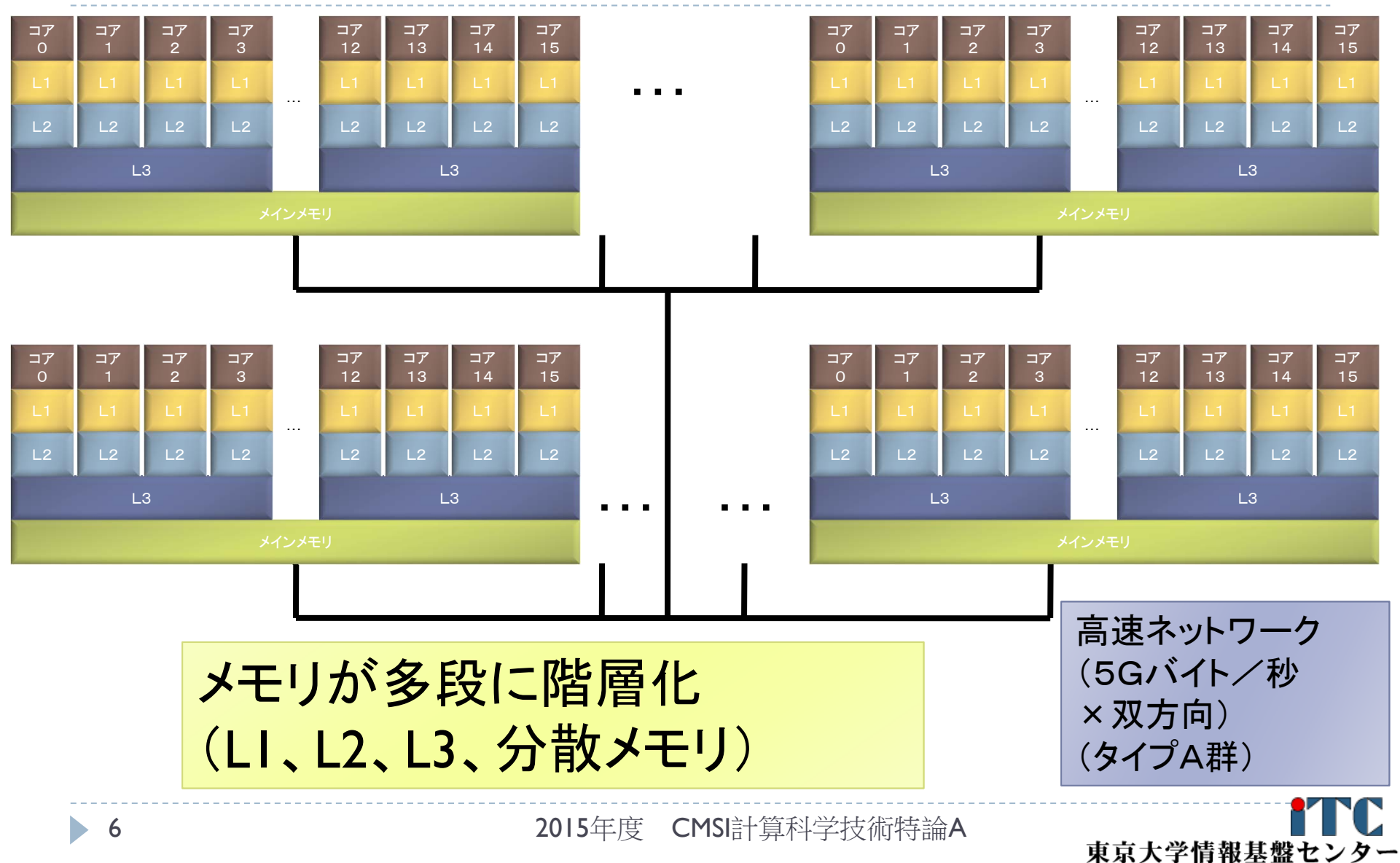

**Information Technology Center, The University of Tokyo** 

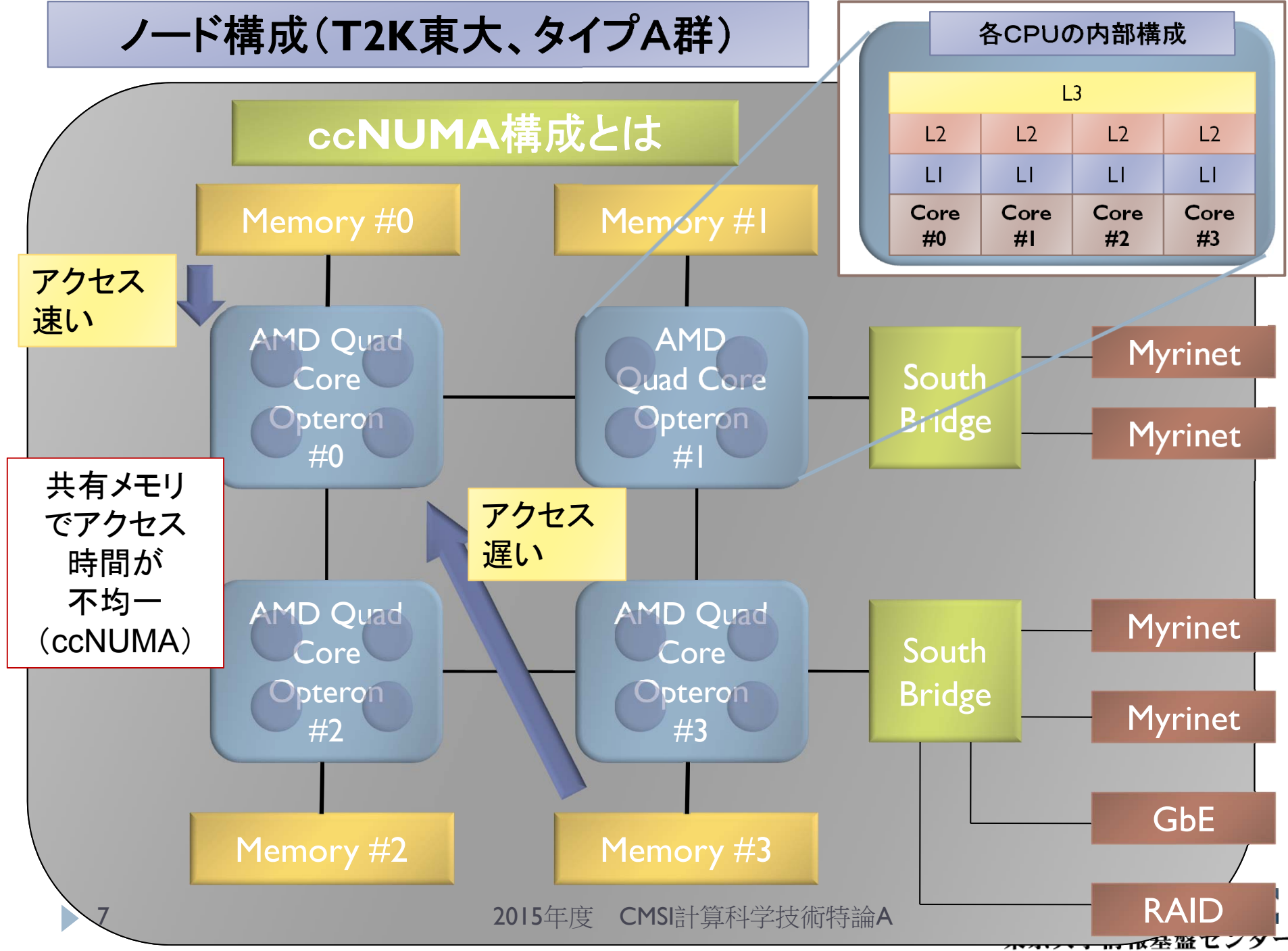

Information Technology Center, The University of Tokyo

# 東京大学情報基盤センタースパコン

#### FX10スーパーコンピュータシステム

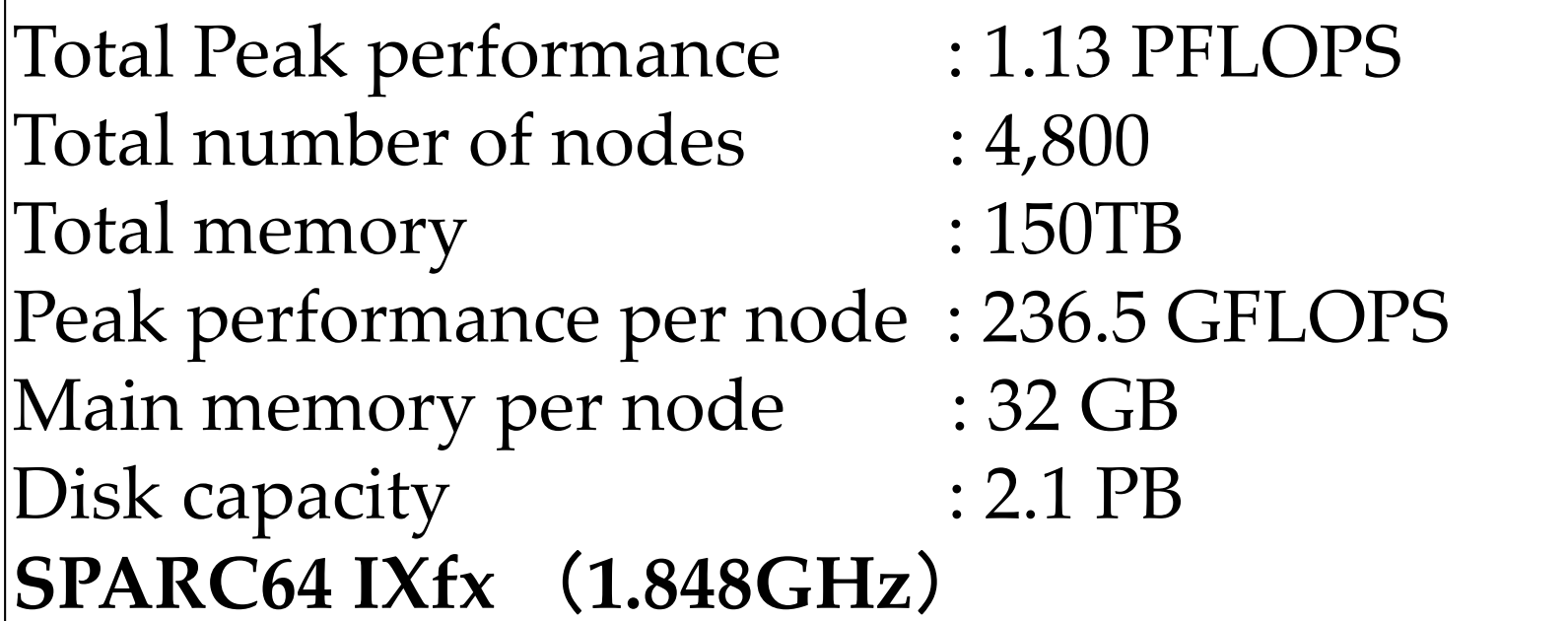

製品名: Fujitsu PRIMEHPC FX10

# 2012年4月運用開始

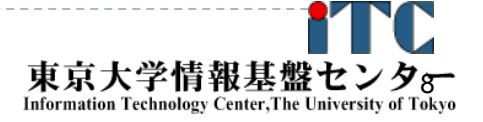

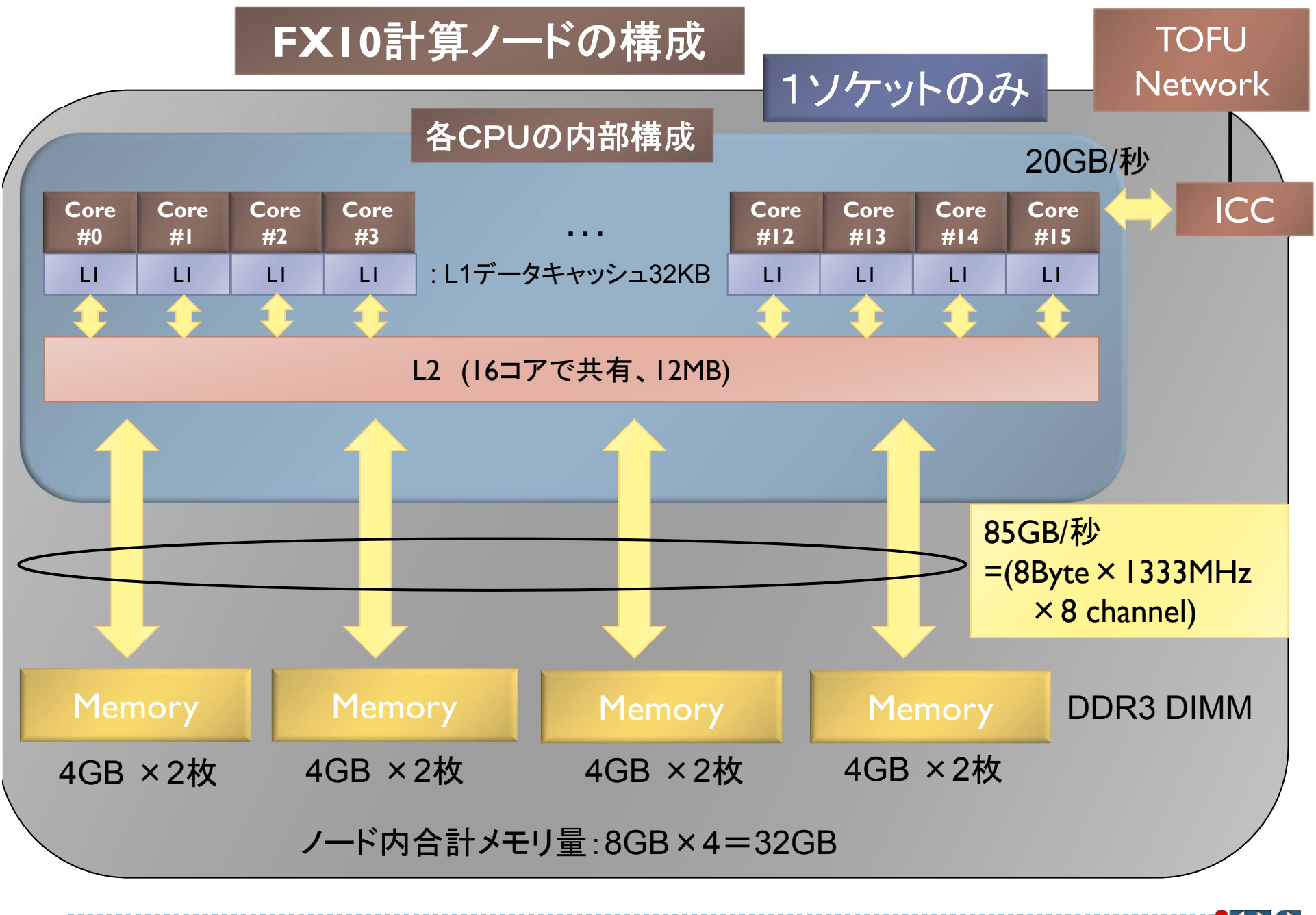

2015年度 CMSI計算科学技術特論A

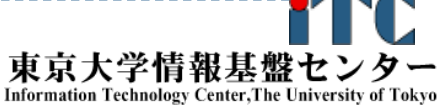

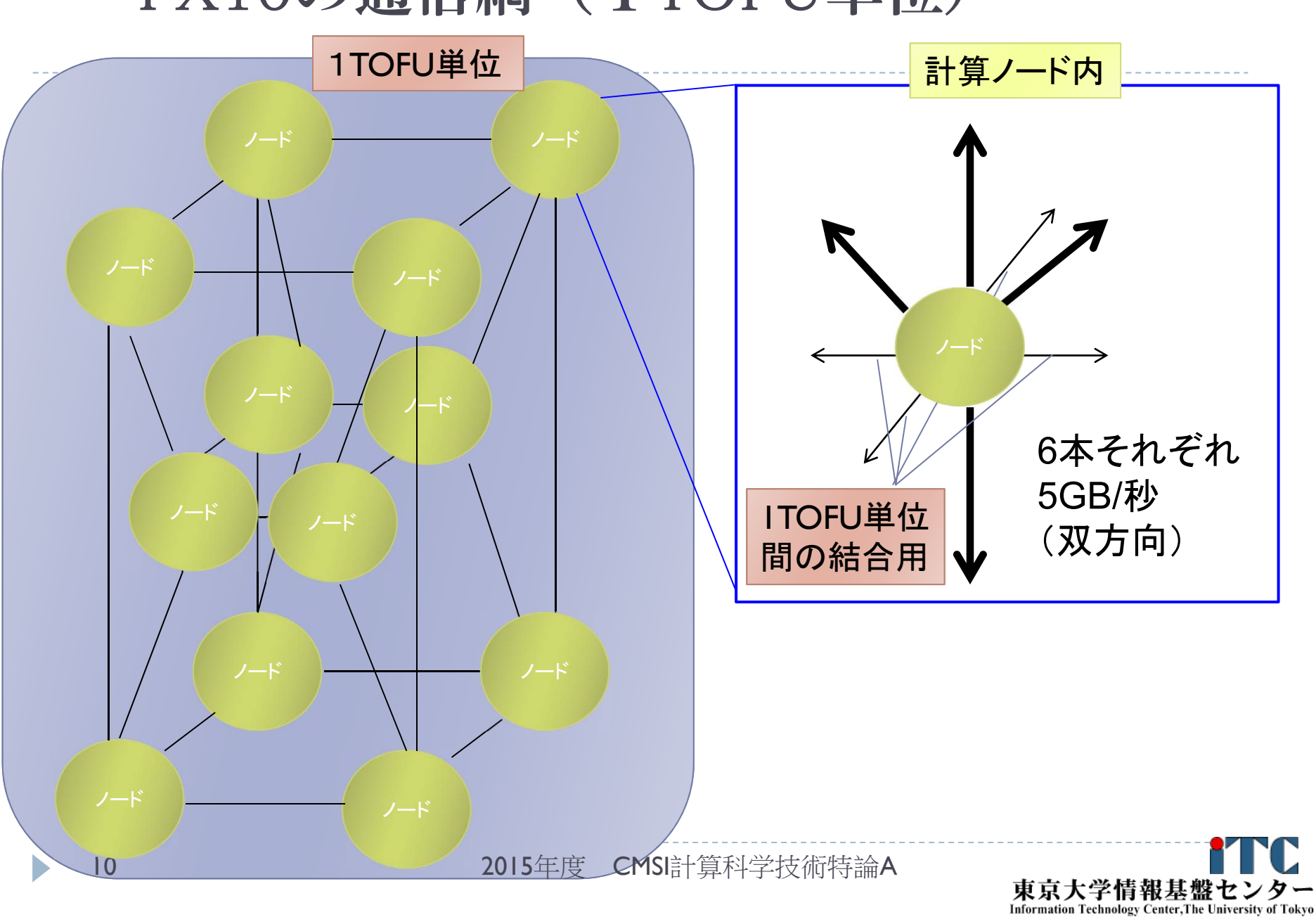

# FX10の通信網 (1TOFU単位)

# FX10の通信網 (1TOFU単位間の結合)

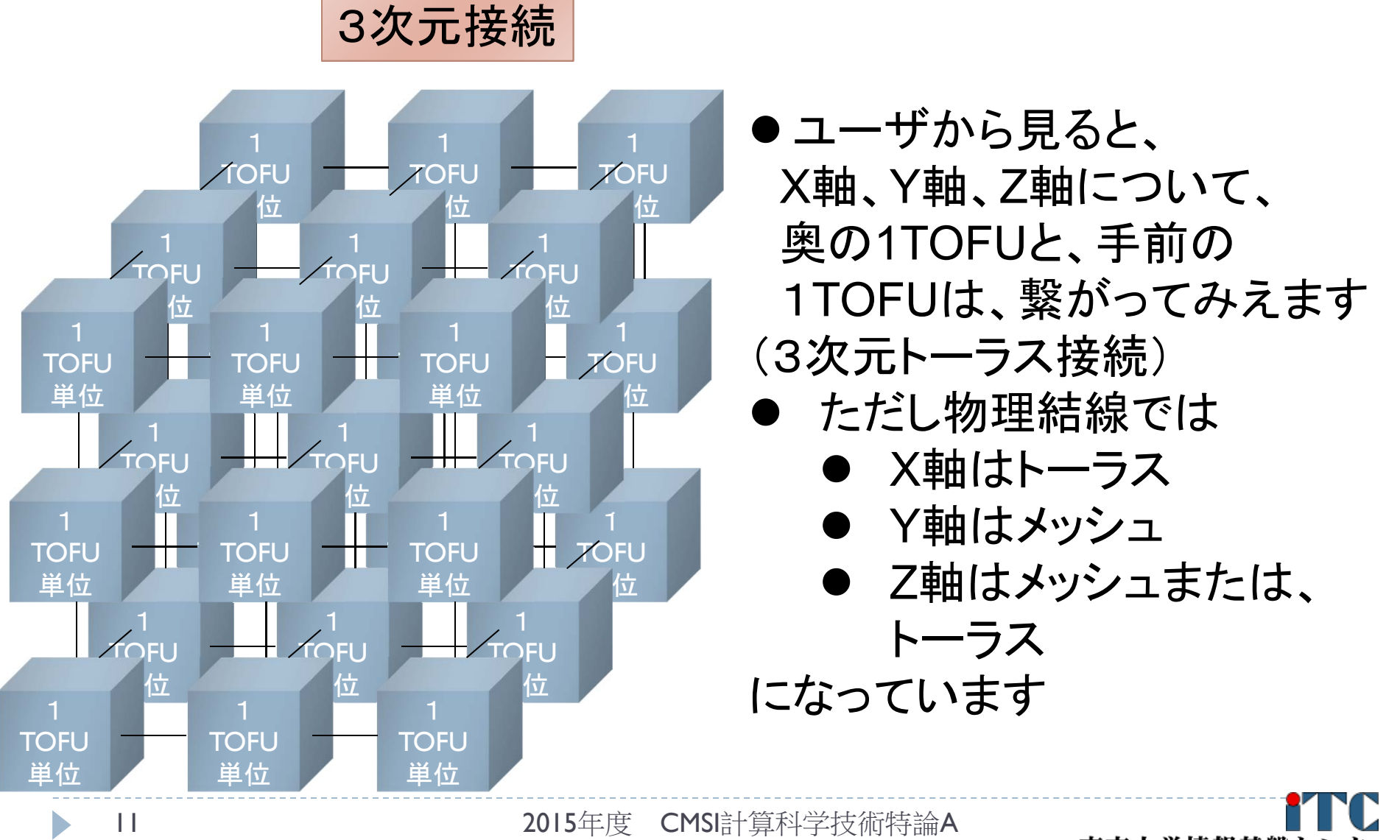

東京大学情報基盤セ **Information Technology Center, The University of Tokyo** 

#### バッチ処理とMPIジョブの投入

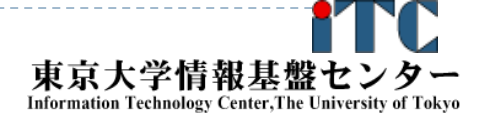

12

2015年度 CMSI計算科学技術特論A

#### FX10スーパコンピュータシステムでの

## ジョブ実行形態の例

▶ 以下の2通りがあります

#### インタラクティブジョブ実行

- ▶ PCでの実行のように、コマンドを入力して実行する方法
- ▶ スパコン環境では、あまり一般的でない
- ▶ デバック用、大規模実行はできない
- FX10では、以下に限定(東大基盤センターの運用方針)
	- ▶ 1ノ一ド(16コア)(2時間まで)
	- ▶ 8ノ一ド(128コア)(10分まで)
- ▶ バッチジョブ実行
	- ▶ バッチジョブシステムに処理を依頼して実行する方法
	- ▶ スパコン環境で一般的
	- 大規模実行用
	- ▶ FX10 (Oakleaf-FX)では、最大1440ノ―ド(23,040コア)(24時間)
	- ▶ FX10 (Oakbridge-FX)では、最大576ノ―ド(9,216コア)(168時間、7日)

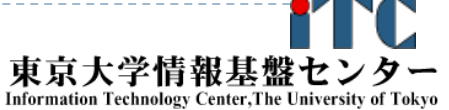

#### バッチ処理とは

- ▶ スパコン環境では、通常は、インタラクティブ実行(コマンドラ インで実行すること)はできません。
- ▶ ジョブはバッチ処理で実行します。

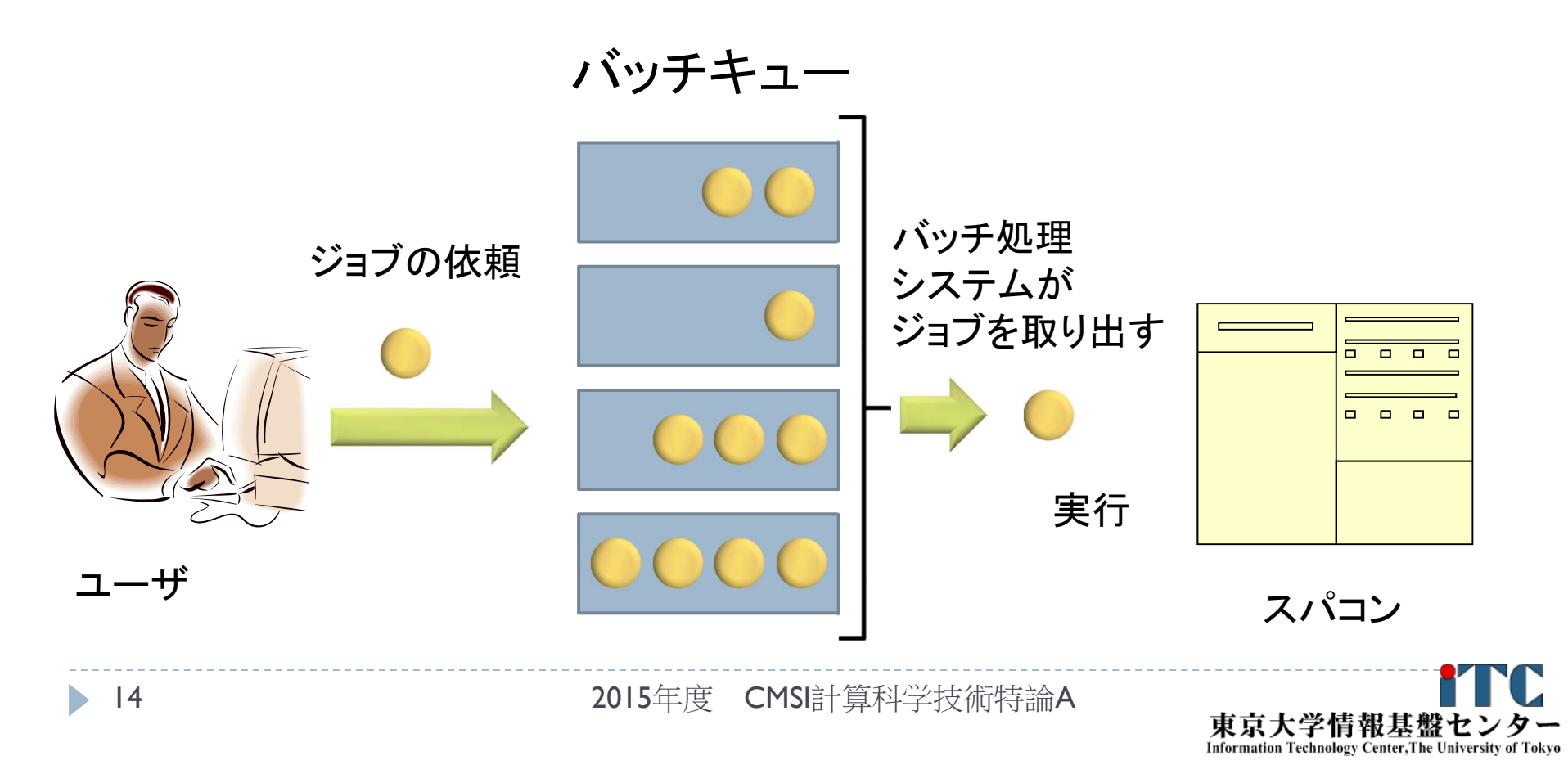

## コンパイラの種類とインタラクティブ実行 およびバッチ実行の例(FX10 )

- ▶ インタラクティブ実行、およびバッチ実行で、利用するコンパイラ (C言語、C++言語、Fortran90言語)の種類が違います
- ▶ インタラクティブ実行では
	- ▶ オウンコンパイラ(そのノ―ドで実行する実行ファイルを生成するコンパ イラ)を使います
- ▶ バッチ実行では
	- ▶ クロスコンパイラ(そのノ―ドでは実行できないが、バッチ実行する時の ノードで実行できる実行ファイルを生成するコンパイラ)を使います
- ▶ それぞれの形式
	- ▶ オウンコンパイラ <コンパイラの種類名>
	- ▶ クロスコンパイラ: <コンパイラの種類名>px
	- ▶ 例)富士通Fortran90コンパイラ
		- ▶ オウンコンパイラ: frt
		- ▶ クロスコンパイラ: frtpx

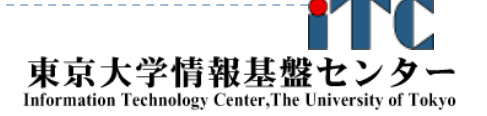

# バッチキューの設定のしかた (FX10の例)

- ▶ バッチ処理は、富士通社のバッチシステムで管理されている。
- ▶ 以下、主要コマンドを説明します。
	- ▶ ジョブの投入: pjsub <sup>&</sup>lt;ジョブスクリプトファイル名> -g <プロジェクトコード >
	- ▶ 自分が投入したジョブの状況確認: pjstat
	- ▶ 投入ジョブの削除: pjdel <ジョブID>
	- ▶ バッチキューの状態を見る: pjstat --rsc
	- ▶ バッチキューの詳細構成を見る: pjstat ––rsc -x
	- ▶ 投げられているジョブ数を見る: pjstat --rsc -b
	- ▶ 過去の投入履歴を見る: pjstat --history
	- ▶ 同時に投入できる数/実行できる数を見る: pjstat --limit

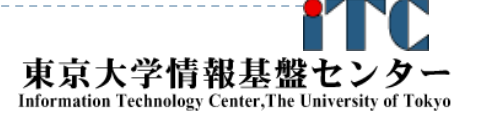

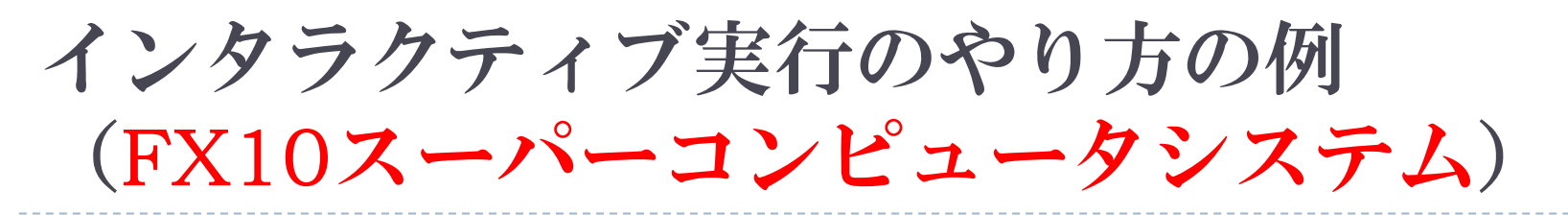

# コマンドラインで以下を入力

- ▶ |ノード実行用 \$ pjsub --interact
- ▶8ノ一ド実行用

\$ pjsub --interact -L "node=8"

※インタラクティブ用のノード総数は50ノードです。 もしユーザにより50ノードすべて使われている場合、 資源が空くまで、ログインできません。

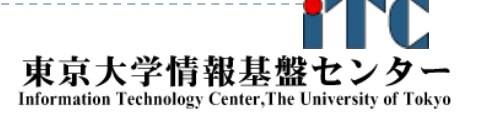

## pjstat --rsc の実行画面例

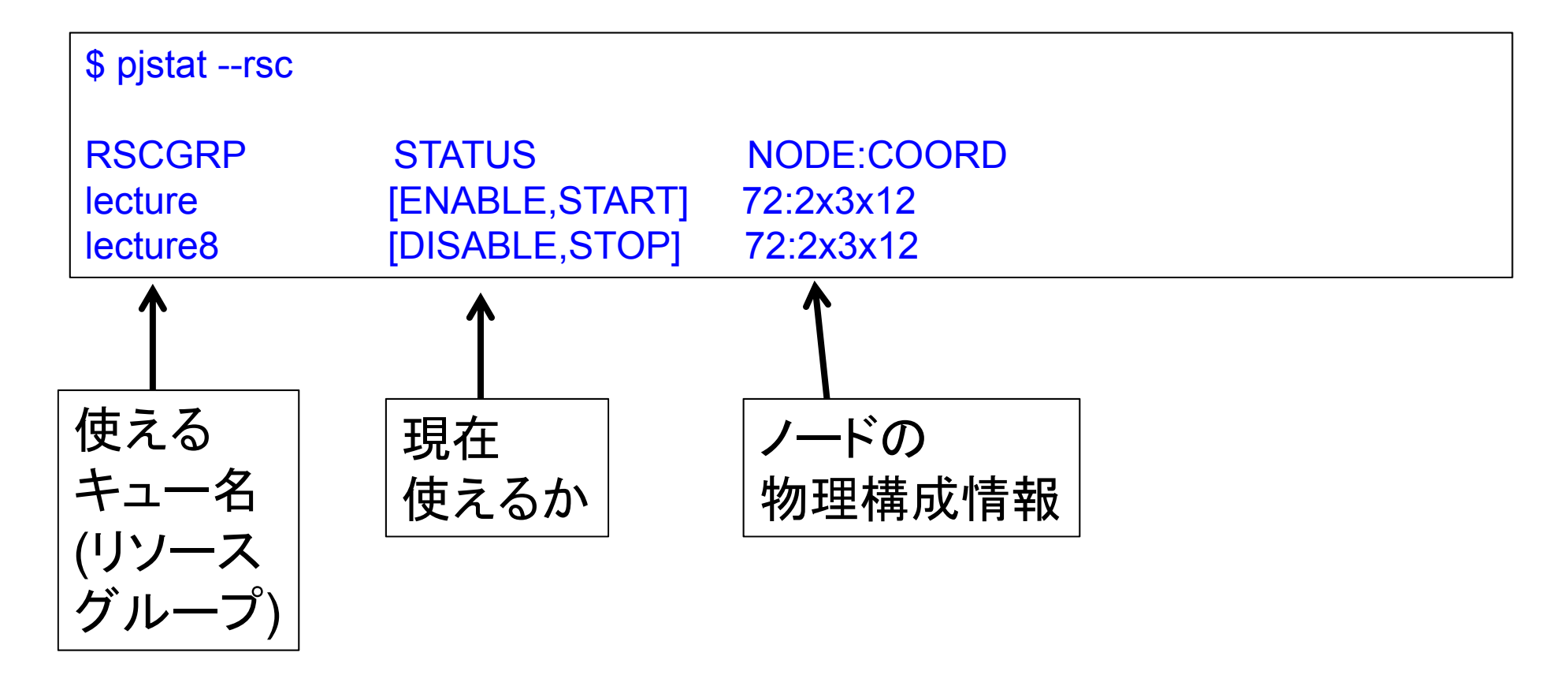

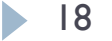

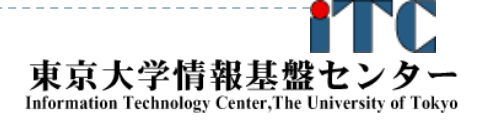

#### pjstat --rsc -x の実行画面例

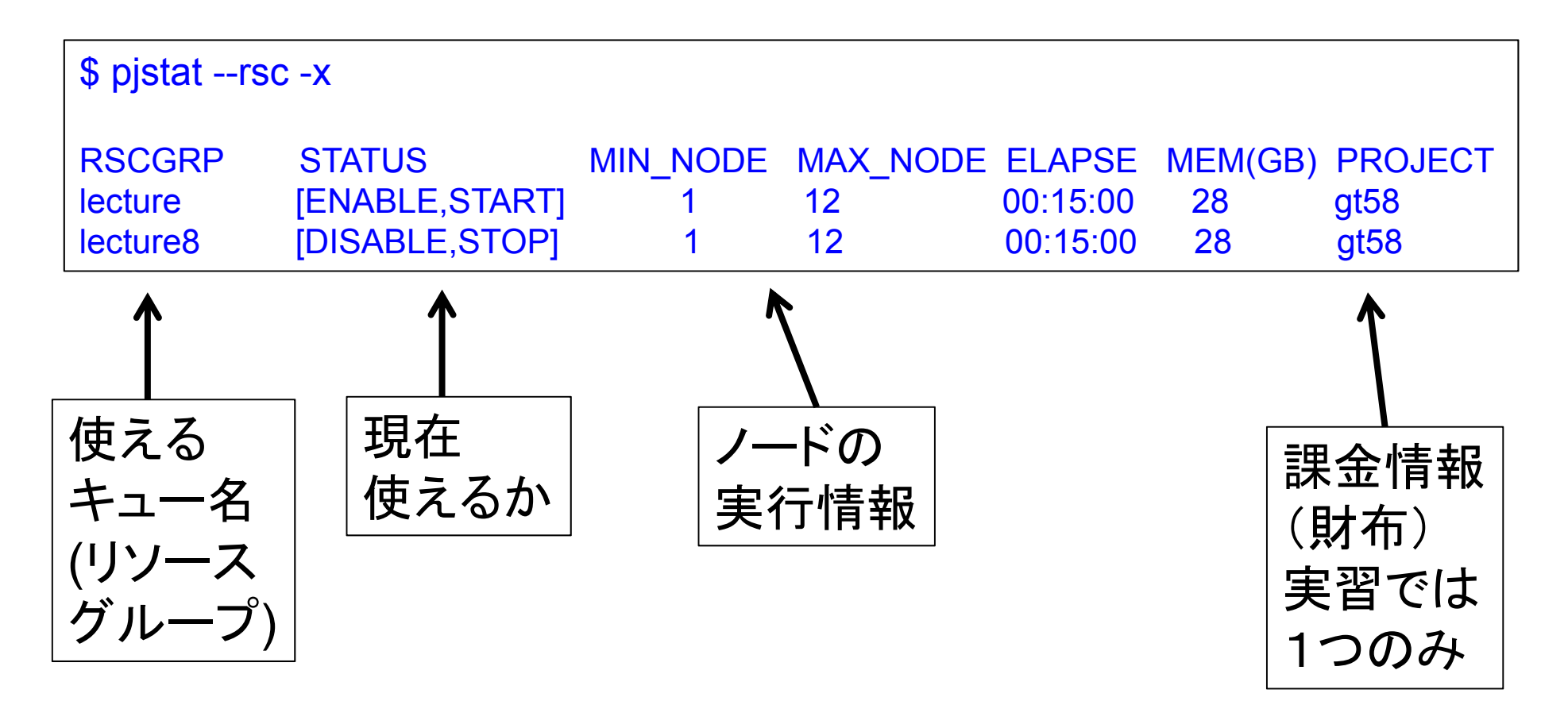

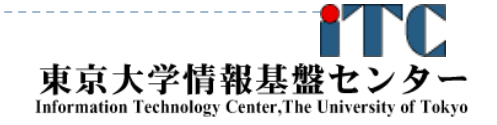

#### pjstat --rsc -b の実行画面例

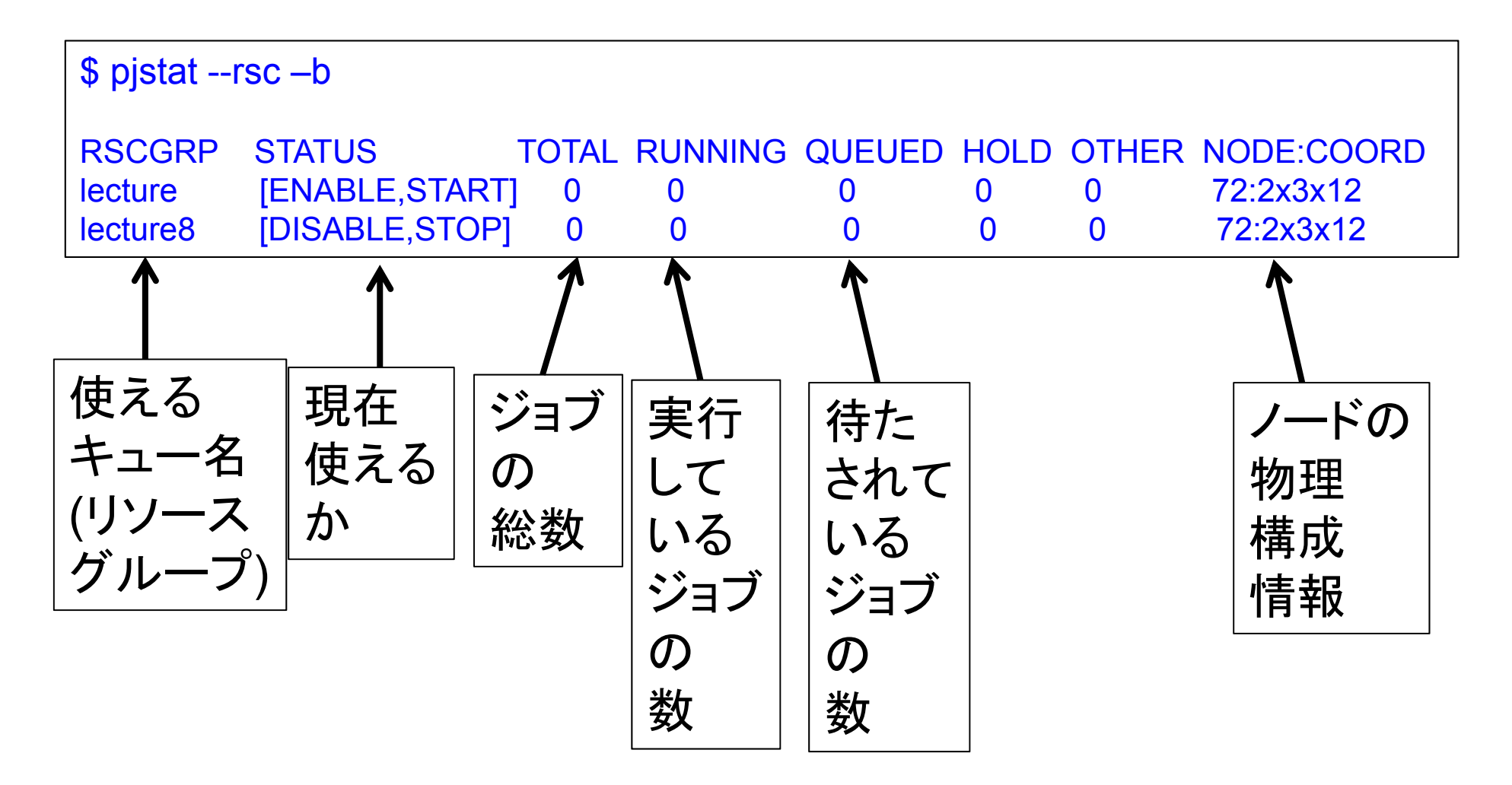

2015年度 CMSI計算科学技術特論A

#### JOBスクリプトサンプルの説明(ピュアMPI) (hello-pure.bash, C言語、Fortran言語共通)

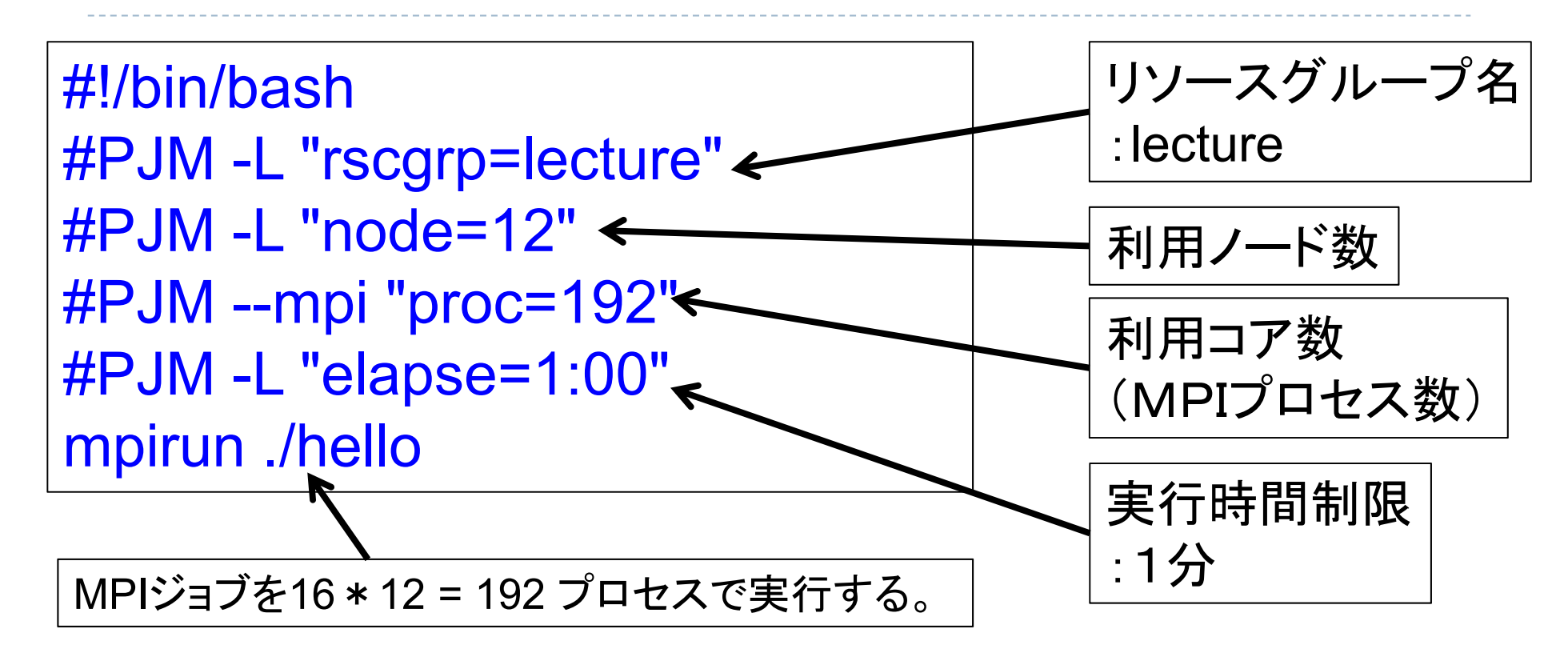

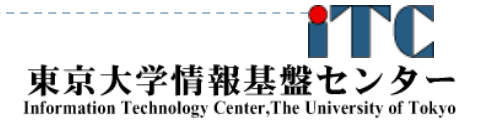

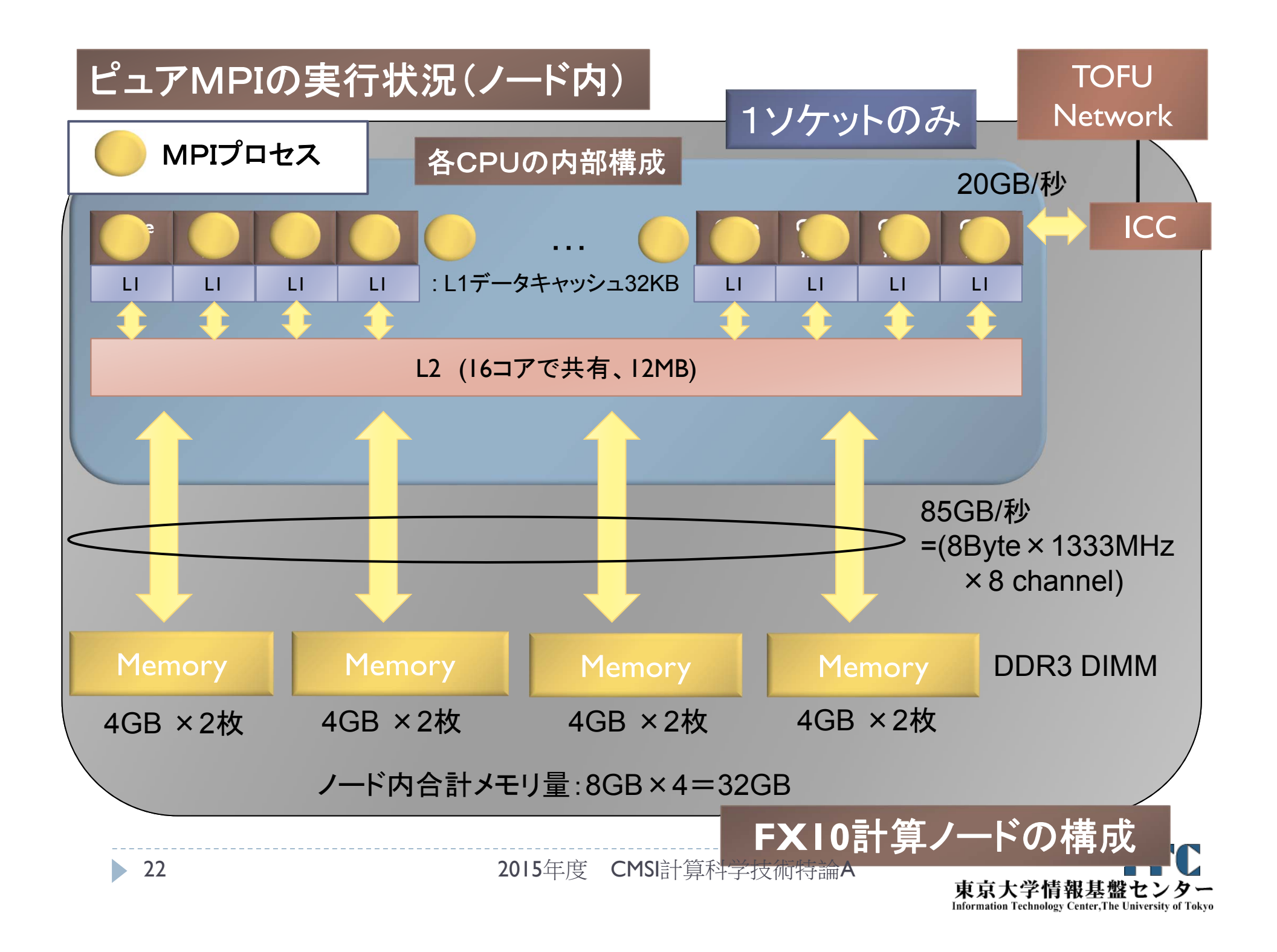

# 並列版Helloプログラムを実行しよう (ピュアMPI)

- 1. Helloフォルダ中で以下を実行する \$ pjsub hello-pure.bash
- 2. 自分の導入されたジョブを確認する \$ pjstat
- 3.実行が終了すると、以下のファイルが生成される hello-pure.bash.eXXXXXX hello-pure.bash.oXXXXXX (XXXXXXは数字)
- 4. 上記の標準出力ファイルの中身を見てみる \$ cat hello-pure.bash.oXXXXXX
- 5. "Hello parallel world!"が、 16プロセス\*12ノード=192表示されていたら成功。

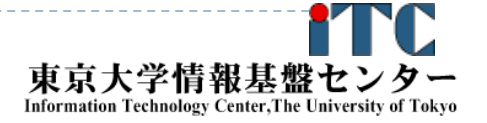

## バッチジョブ実行による標準出力、 標準エラー出力

- ▶ バッチジョブの実行が終了すると、標準出力ファイルと 標準エラー出力ファイルが、ジョブ投入時のディレクトリ に作成されます。
- ▶ 標準出力ファイルにはジョブ実行中の標準出力、 標準エラー出力ファイルにはジョブ実行中の エラーメッセージが出力されます。

ジョブ名.oXXXXX --- 標準出力ファイル ジョブ名.eXXXXX --- 標準エラー出力ファイル (XXXXX はジョブ投入時に表示されるジョブのジョブID)

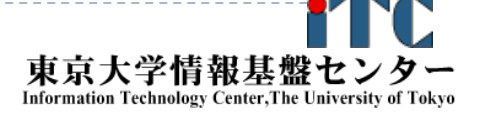

# 並列版Helloプログラムを実行しよう (ハイブリッドMPI)

- 1. Helloフォルダ中で以下を実行する \$ pjsub hello-hy16.bash
- 2. 自分の導入されたジョブを確認する \$ pjstat
- 3. 実行が終了すると、以下のファイルが生成される hello-hy16.bash.eXXXXXX hello-hy16.bash.oXXXXXX (XXXXXXは数字)
- 4. 上記標準出力ファイルの中身を見てみる \$ cat hello-hy16.bash.oXXXXXX
- 5. "Hello parallel world!"が、 <sup>1</sup>プロセス\*12ノード=12 個表示されていたら成功。

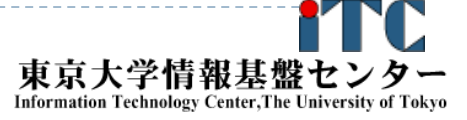

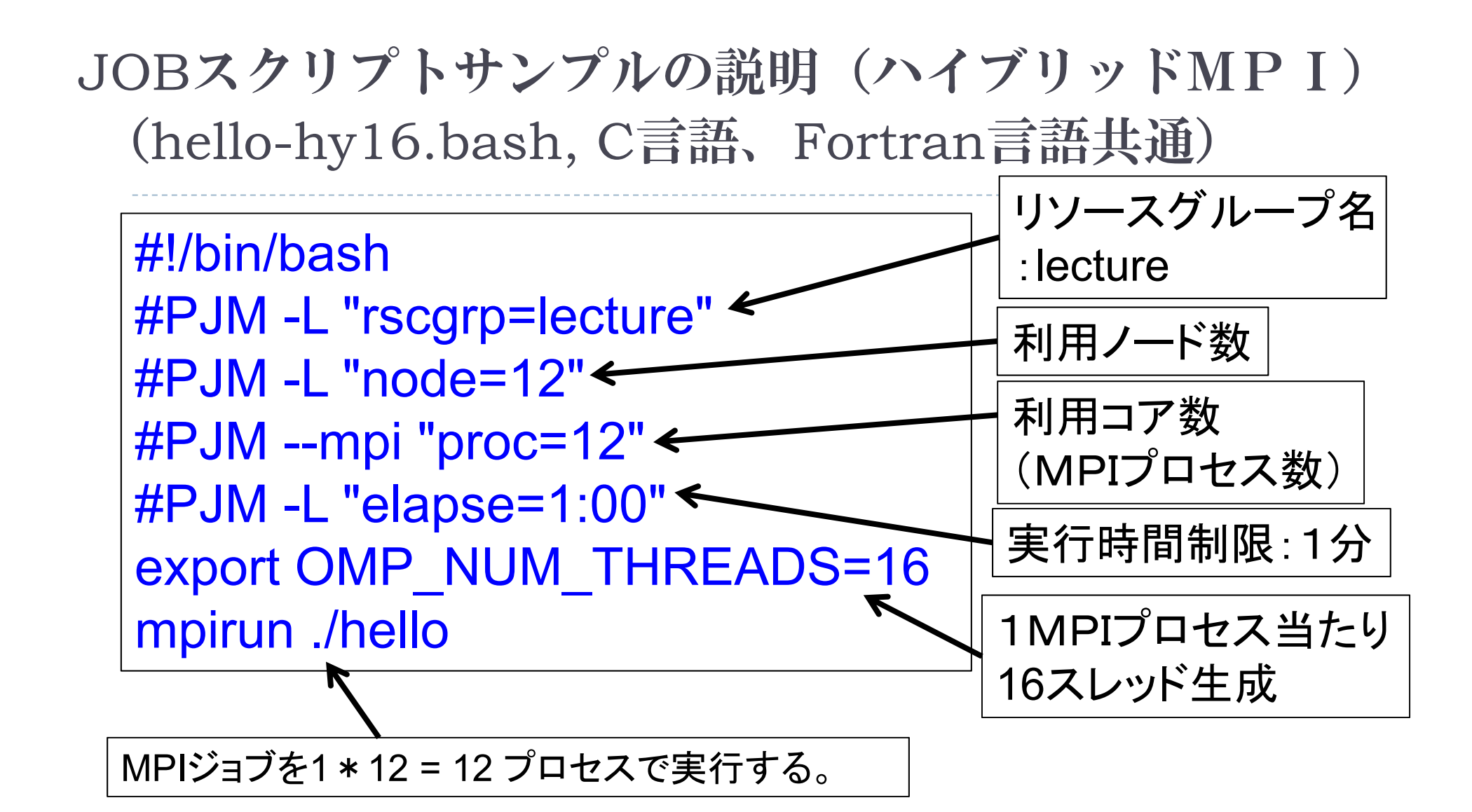

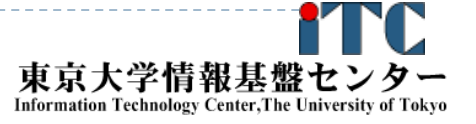

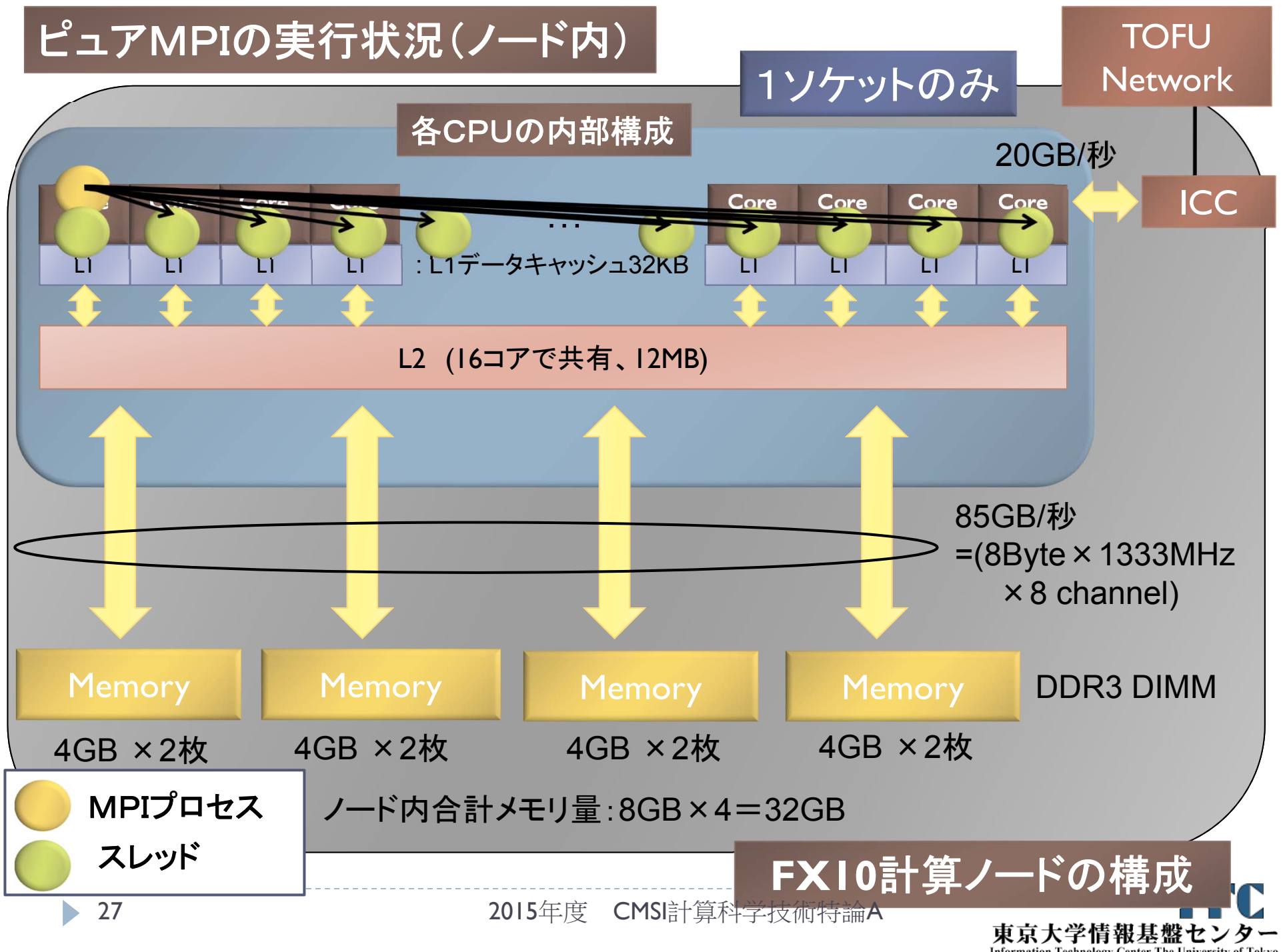

Information Technology Center, The University of Tokyo

# その他の注意事項(その1)

## ▶ MPI用のコンパイラを使うこと

- MPI用のコンパイラを使わないと、MPI関数 が未定義というエラーが出て、コンパイル できなくなる
- ▶ 例えば、以下のコマンド
	- ▶ Fortran90言語: mpif90
	- <sup>C</sup>言語: mpicc
	- C++言語: mpixx, mpic++
- ▶ コンパイラオプションは、逐次コンパイラと同じ

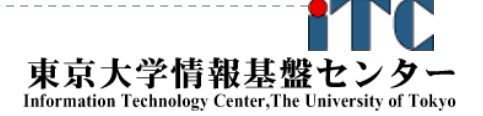

## その他の注意事項(その2)

▶ ハイブリッドMPIの実行形態

MPIプロセス数+OpenMPスレッド数 <= 利用コア総数

- ▶ HT(Intel)やSMT(IBM)などの、物理コア数の定数倍 のスレッドが実行できるハードの場合
	- スレッド数(論理スレッド数)が上記の利用コア総数
	- 以上を超えても実行できるはずだが、性能が落ちる
- ▶ 必ずしも、1ノード内に1MPIプロセス実行が 高速とはならない
	- ▶ 一般に、OpenMPによる台数効果が8スレッド(経験値、 問題、ハードウェア依存)を超えると悪くなるため。

効率の良いハイブリッドMPI実行には、

効率の良いOpenMP実装が必須 2015年度 CMSI計算科学技術特論 A

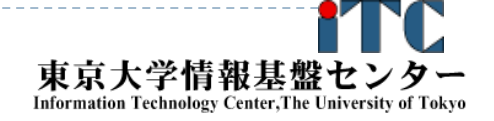

# MPI実行時のリダイレクトについて

- ▶ 一般に、スーパーコンピュータでは、 MPI実行時の入出力のリダイレクトができません ▶ × 例) mpirun ./a.out < in.txt > out.txt
- ▶ 専用のリダイレクト命令が用意されています。
- ▶FX10でリダイレクトを行う場合、以下のオプションを 指定します。
	- ○例) mpirun --stdin ./in.txt --ofout out.txt ./a.out

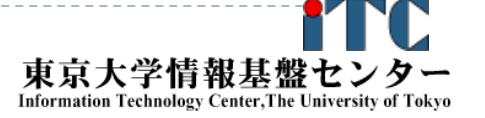

# 並列処理の評価指標: 弱スケーリングと強スケーリング

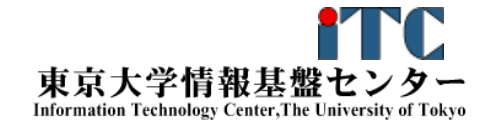

#### 弱スケーリング (Weak Scaling)

- ノードあたりの問題サイズを固定し、並列処理時の 全体の問題サイズを増加することで、性能評価をする方法
- 問題サイズ*N* ときの計算量がO(*N* )である場合、並列処理のノー ド数が増加しても、理想的な実行時間は変わらないと期待できる
	- ▶ 一般的にノ一ド数が増加すると(主にシステム的な要因により) 通信時間が増大するため、そうはならない
	- 該当する処理は
		- $\blacktriangleright$ 陽解法のシミュレーション全般
		- $\blacktriangleright$ 陰解法で、かつ連立一次方程式の解法に反復解法を用いているシミュレーション

**Information Technology Center, The University** 

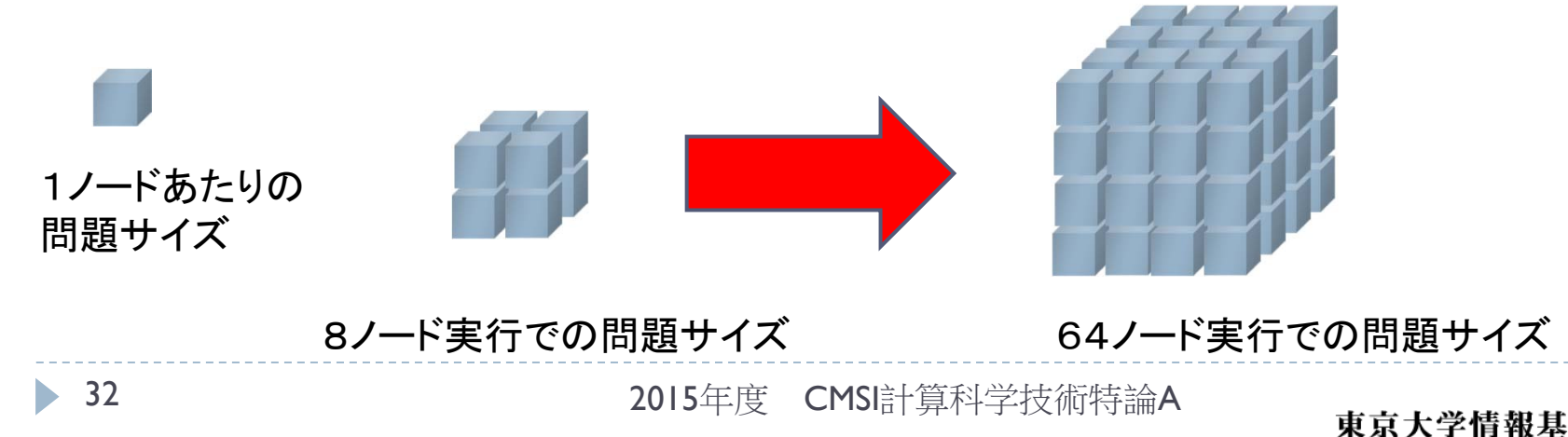

## 強スケーリング (Strong Scaling)

- 全体の問題サイズを固定し、ノード数を増加することで 性能評価をする方法
- ▶ 理想的な実行時間は、ノード数に反比例して減少する。
	- ▶ 一般的にノード数が増加すると1ノードあたりの問題サイズが減少し、 通信時間の占める割合が増大するため、理想的に実行時間は減少しない ▶ 該当する処理は
		- ▶ 計算量が膨大なアプリケーション
		- 例えば、連立一次方程式の解法。データ量*O* (*N <sup>2</sup>*)に対して、計算量は*O* ( *N <sup>3</sup>*)

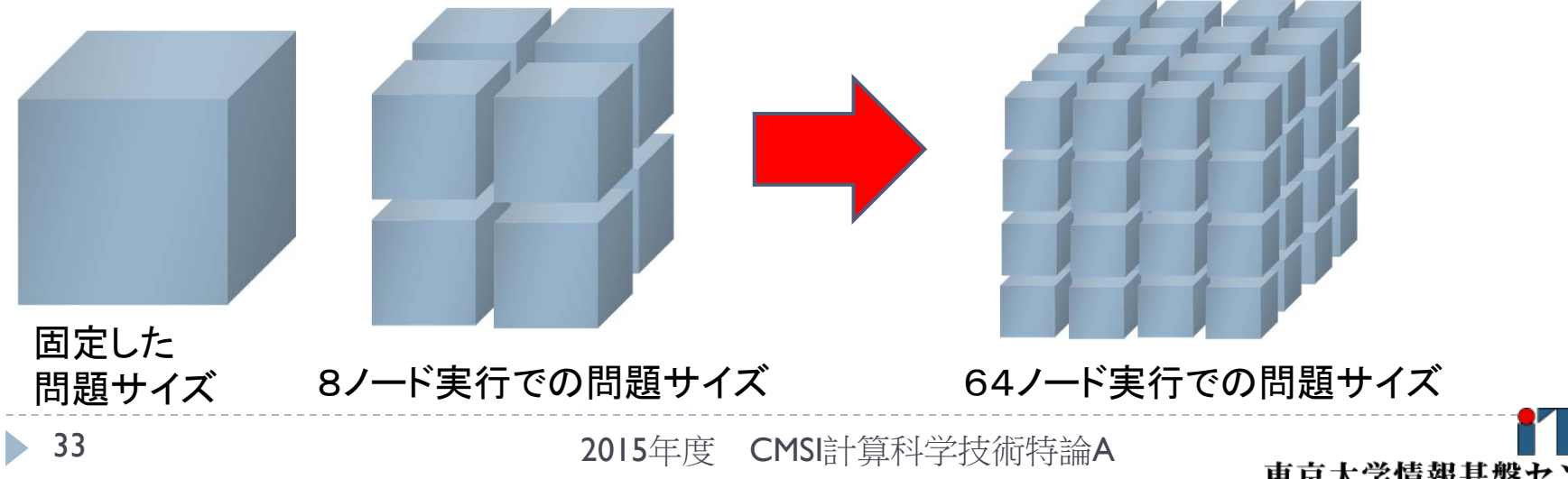

東京大学情報基盤 **Information Technology Center, The University** 

#### 弱スケーリングと強スケーリング 適用アプリの特徴

- ▶ 弱スケーリングが適用できるアプリケーションは、 原理的に通信が少ないアプリケーション
	- ▶ 領域分割法などにより、並列化できるアプリケーション
	- ▶ 主な通信は、隣接するプロセス間のみ
	- ノード数を増すことで、実行時間の面で容易に問題サイズを大規模化
	- ▶ 通信時間の占める割合が超並列実行でも少ないアプリケーション
- ▶ 強スケーリングを適用しないといけないアプリケーションは、 計算量が膨大になるアプリケーション
	- $\blacktriangleright$ 全体の問題サイズは、実行時間の制約から大規模化できない
	- ▶ そのため、1ノ―ドあたりの問題サイズは、ノ―ド数が多い状況で 小さくなる
	- ▶ その結果、通信処理の占める時間がほとんどになる
	- $\blacktriangleright$ 超並列実行時で通信処理の最適化が重要になるアプリケーション

# 強スケールアプリケーションの問題

- ▶ TOP500で採用されているLINPACK
	- ▶ 密行列に対する連立一次方程式の解法のアプリケーション
	- ▶ 2015年11月のTOP500の、コア当たりの問題サイズ
	- ▶  $(1$ 位) Tianhe-2、 N=9,960,000、#cores=3,120,000、N/#cores=3.19
	- ▶ (4位) K computer、 N=11,870,208、#cores=705,024、N/#cores=16.8
	- ▶ (6位) Piz Daint、 N=4,128,768 、#cores=115,984 、N/#cores=35.5
- ▶ 上位のマシンほど、コア当たりの問題サイズが小さい

<sup>←</sup>通信時間の占める割合が大きくなりやすい

今後コア数が増加すると、通信時間の削減が問題になる

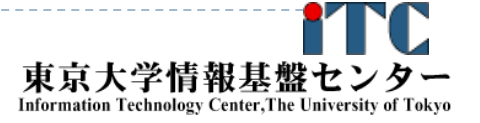

# ピュアMPIプログラム開発 の基礎

2015年度 CMSI計算科学技術特論A

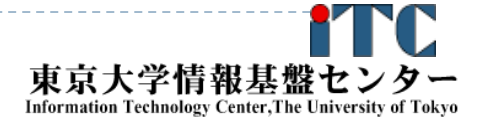
### MPI並列化の大前提(再確認)

## SPMD

▶ 対象のメインプログラムは、 ▶すべてのコア上で、かつ、 ▶ 同時に起動された状態 から処理が始まる。 分散メモリ型並列計算機 ▶ 各プロセスは、完全に独立したメモリを 持っている。(共有メモリではない)

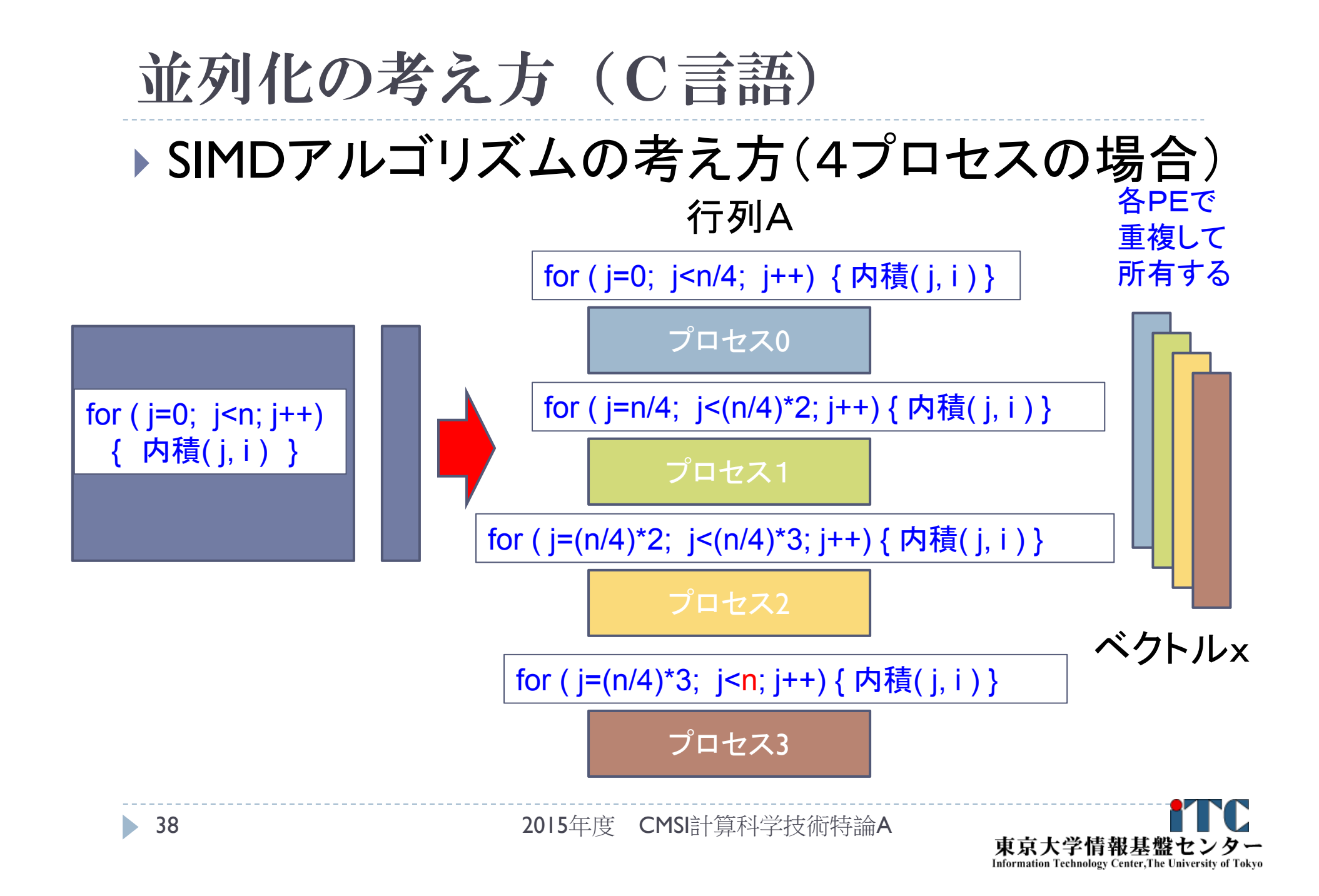

# 並列化の考え方(Fortran言語) ▶ SIMDアルゴリズムの考え方(4プロセスの場合)

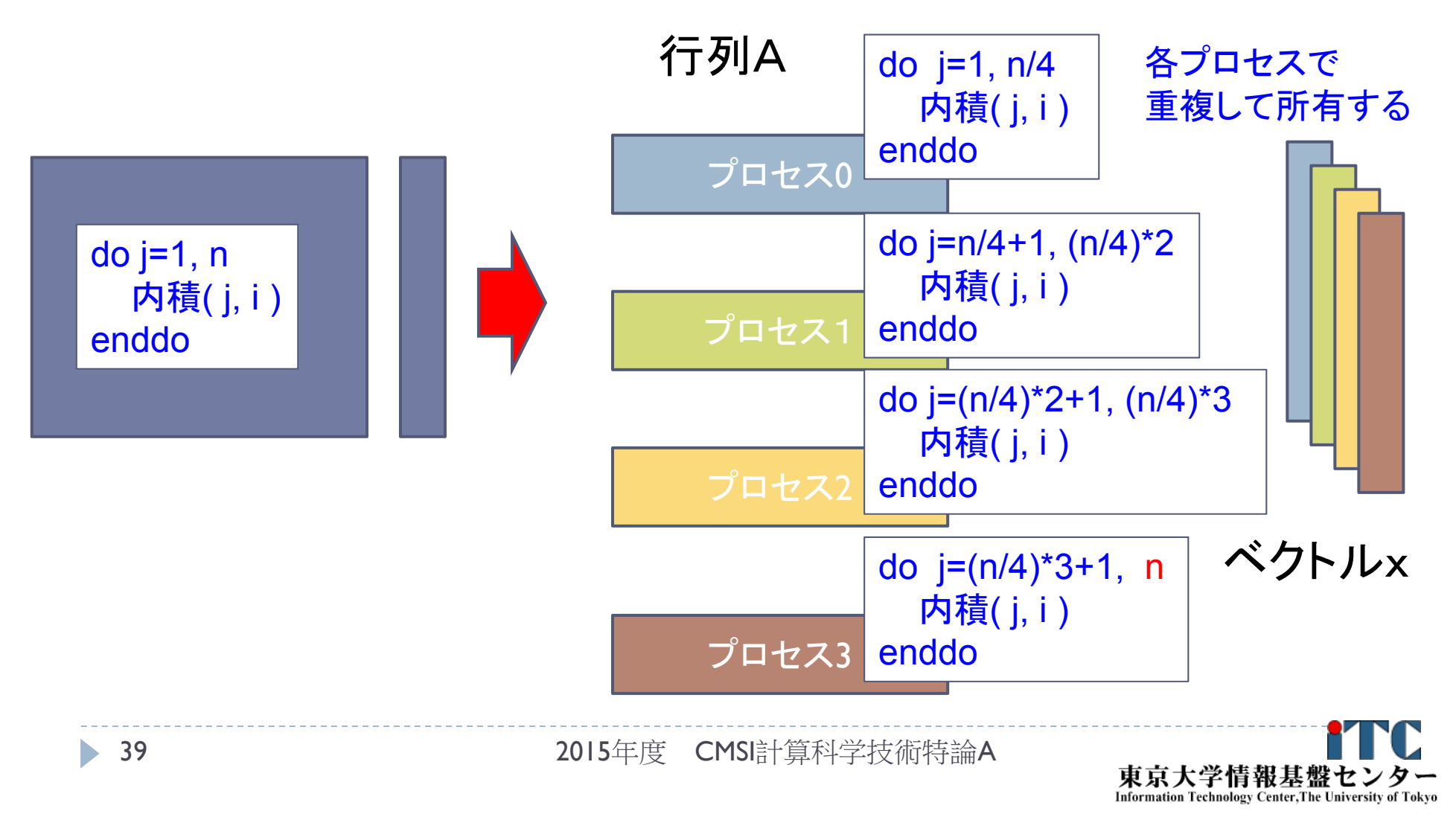

#### 初心者が注意すること

▶ 各プロセスでは、独立した配列が個別に確保されます。

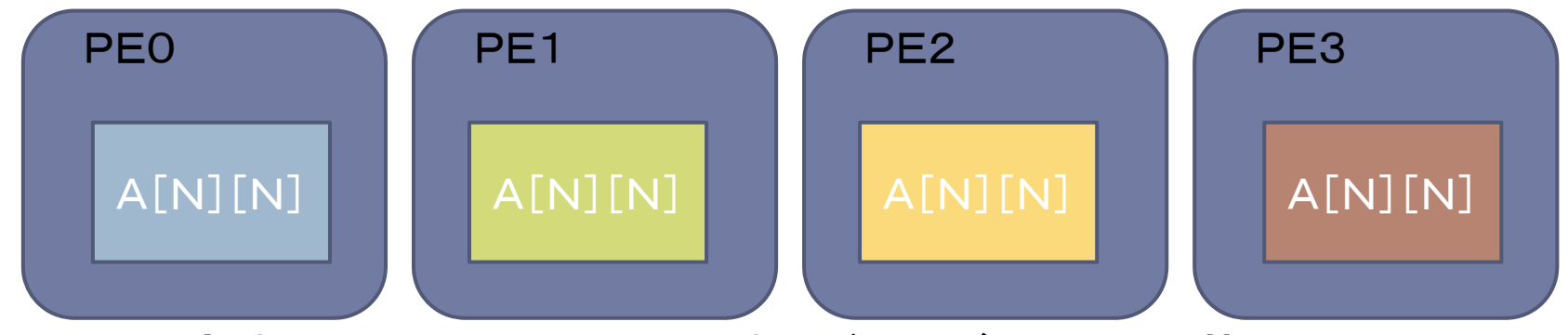

▶ myid変数は、MPI\_Init()関数が呼ばれた段階で、 各プロセス固有の値になっています。

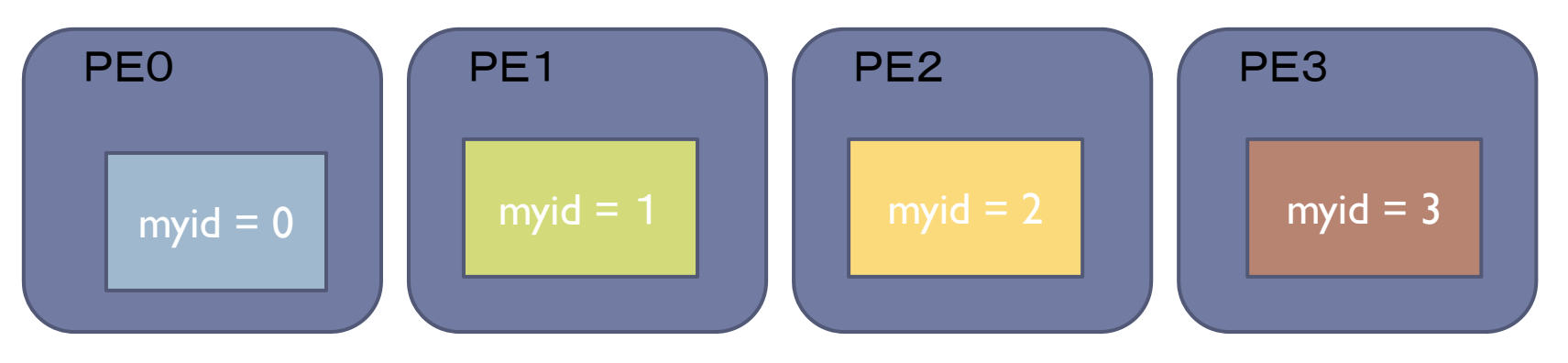

2015年度 CMSI計算科学技術特論A

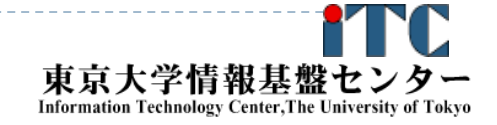

### 並列プログラム開発の指針

- 1.正しく動作する逐次プログラムを作成する
- 2.1. のプログラムで、適切なテスト問題を作成する
- 3.2. のテスト問題の実行について、適切な処理の単位 ごとに、正常動作する計算結果を確認する
- 4.1. の逐次プログラムを並列化し、並列プログラミング を行う
- 5.2.のテスト問題を実行して動作検証する
- 6. このとき3.の演算結果と比較し、正常動作をすることを 確認する。もし異常であれば、4.に戻りデバックを行う。

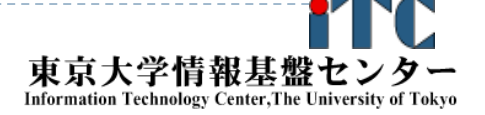

#### 数値計算プログラムの特徴を利用して 並列化時のデバックをする

- 数値計算プログラムの処理単位は、プログラム上の 基本ブロック(ループ単位など)ではなく、数値計算上の 処理単位(数式レベルで記述できる単位)となる
	- 離散化(行列作成)部分、行列分解部分(LU分解法部分 (LU分解部分、前進代入部分、後退代入部分))、など
- 演算結果は、なんらかの数値解析上の意味において検証
	- $\blacktriangleright$  理論解(解析解)とどれだけ離れているか、考えられる丸め誤差 の範囲内にあるか、など
	- ▶ 計算された物理量(例えば流速など)が物理的に妥当な範囲内 にあるか、など
	- 両者が不明な場合でも、数値的に妥当であると思われる逐次の 結果と比べ、並列化した結果の誤差が十分に小さいか、など

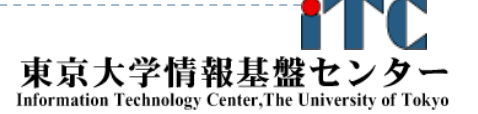

# 並列化の方針の例 (C言語)

- I. 全プロセスで行列AをN×Nの大きさ、ベクトルx、yを Nの大きさ、確保してよいとする。
- 2. 各プロセスは、担当の範囲のみ計算するように、 ループの開始値と終了値を変更する。
	- ▶ ブロック分散方式では、以下になる。 (<sup>n</sup> が numprocs で割り切れる場合 )

 $ib = n / numprocess;$ 

for ( j=myid\*ib; j<(myid+ 1)\*ib; j++) { … }

- 3. (2の並列化が完全に終了したら)各プロセスで担当の データ部分しか行列を確保しないように変更する。
	- $\blacktriangleright$  上記のループは、以下のようになる。 for  $(i=0; i  $\{ \dots \}$$

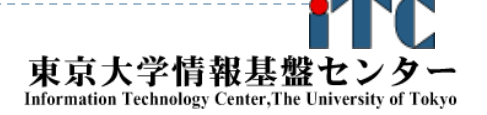

# 並列化の方針の例(Fortran言語)

- I. 全プロセスで行列AをN×Nの大きさ、ベクトルx、yを Nの大きさ、確保してよいとする。
- 2. 各プロセスは、担当の範囲のみ計算するように、 ループの開始値と終了値を変更する。
	- ▶ ブロック分散方式では、以下になる。 (<sup>n</sup> が numprocs で割り切れる場合)

ib = n / numprocs

do j=myid\*ib+ 1, (myid+ 1)\*ib … enddo

- 3. (2の並列化が完全に終了したら)各プロセスで担当の データ部分しか行列を確保しないように変更する。
	- $\blacktriangleright$ 上記のループは、以下のようになる。

do j= 1, ib … enddo

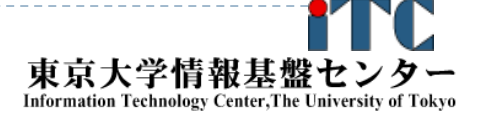

#### データ分散方式に関する注意

- ▶ 負荷分散を考慮し、多様なデータ分散方式を採用可能
- 数学的に単純なデータ分散方式が良い
	- ▶ ◎:ブロック分散、サイクリック分散(ブロック幅=1)
	- ▶ △~〇:ブロック・サイクリック分散(ブロック幅=任意) ▶ 理由:
		- ▶ 複雑な(一般的な)データ分散は、各MPIプロセスが所有する データ分散情報(インデックスリスト)を必要とするため、 メモリ量が余分に必要なる
			- □例:1万並列では、少なくとも1万次元の整数配列が必要
			- □数学的に単純なデータ分散の場合は、インデックスリスト は不要

□ ローカルインデックス、グローバルインデックスが計算で求まるため

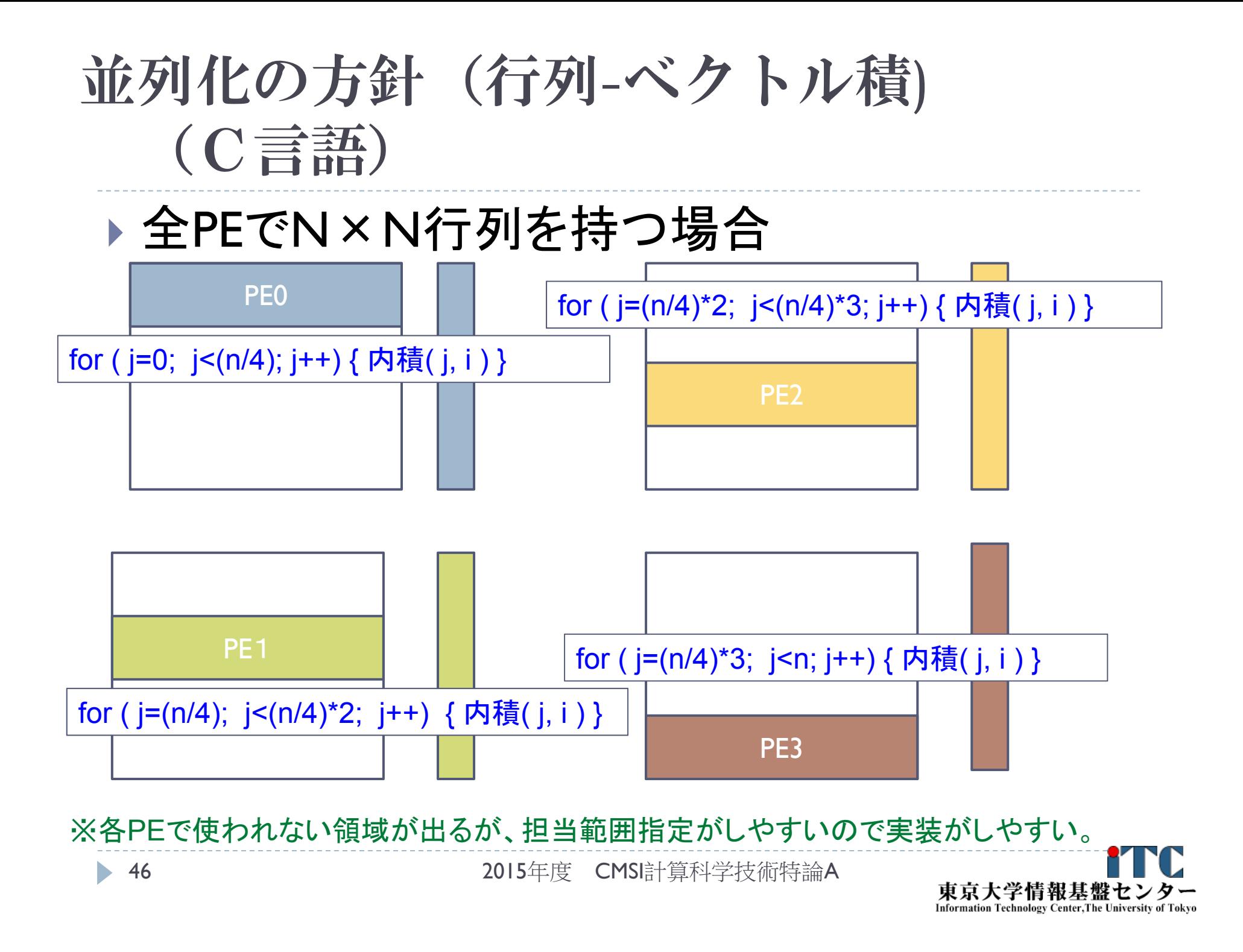

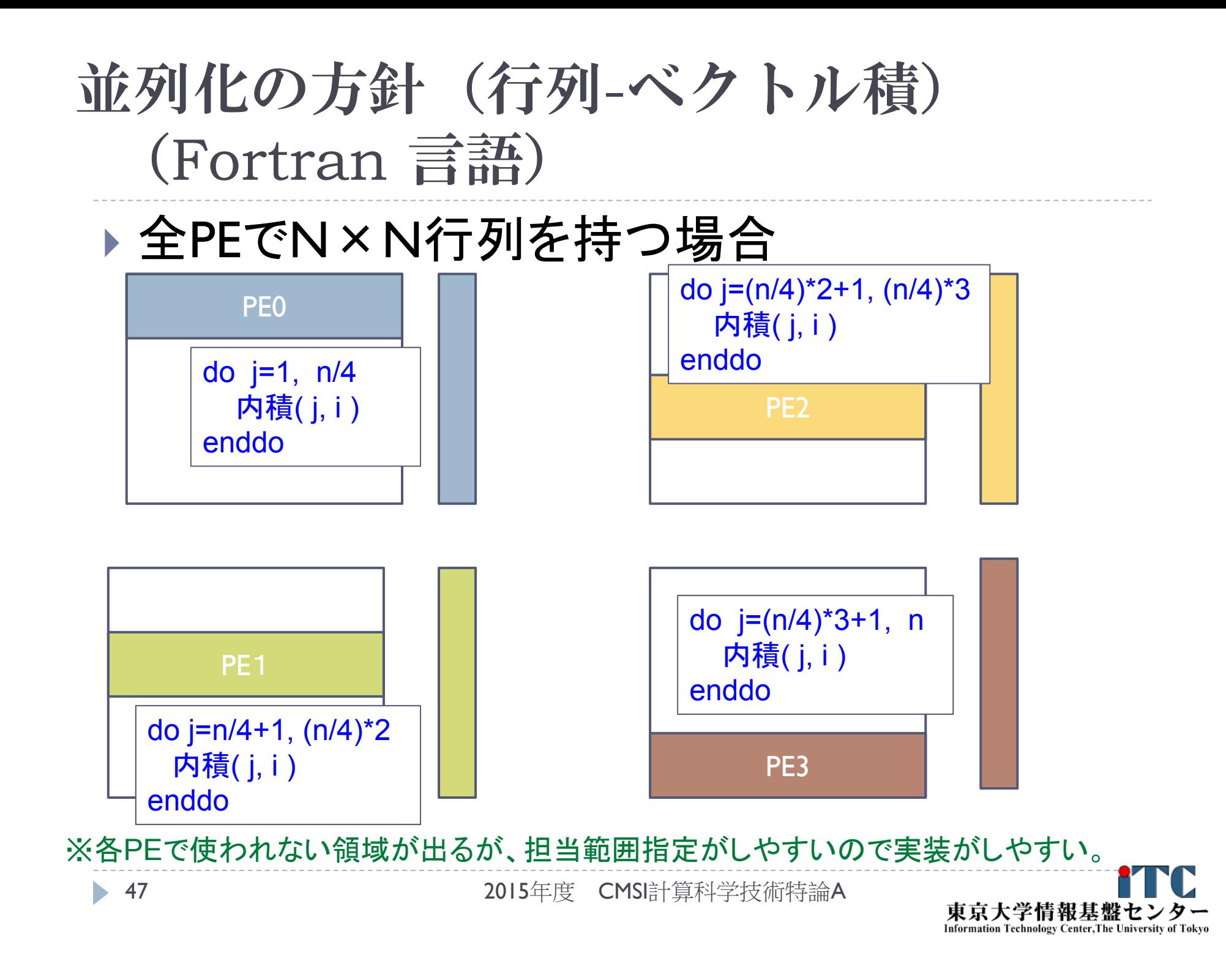

### 並列化の方針(行列-ベクトル積) ▶ この方針では、y=Ax のベクトルyは、以下の ように一部分しか計算されないことに注意!

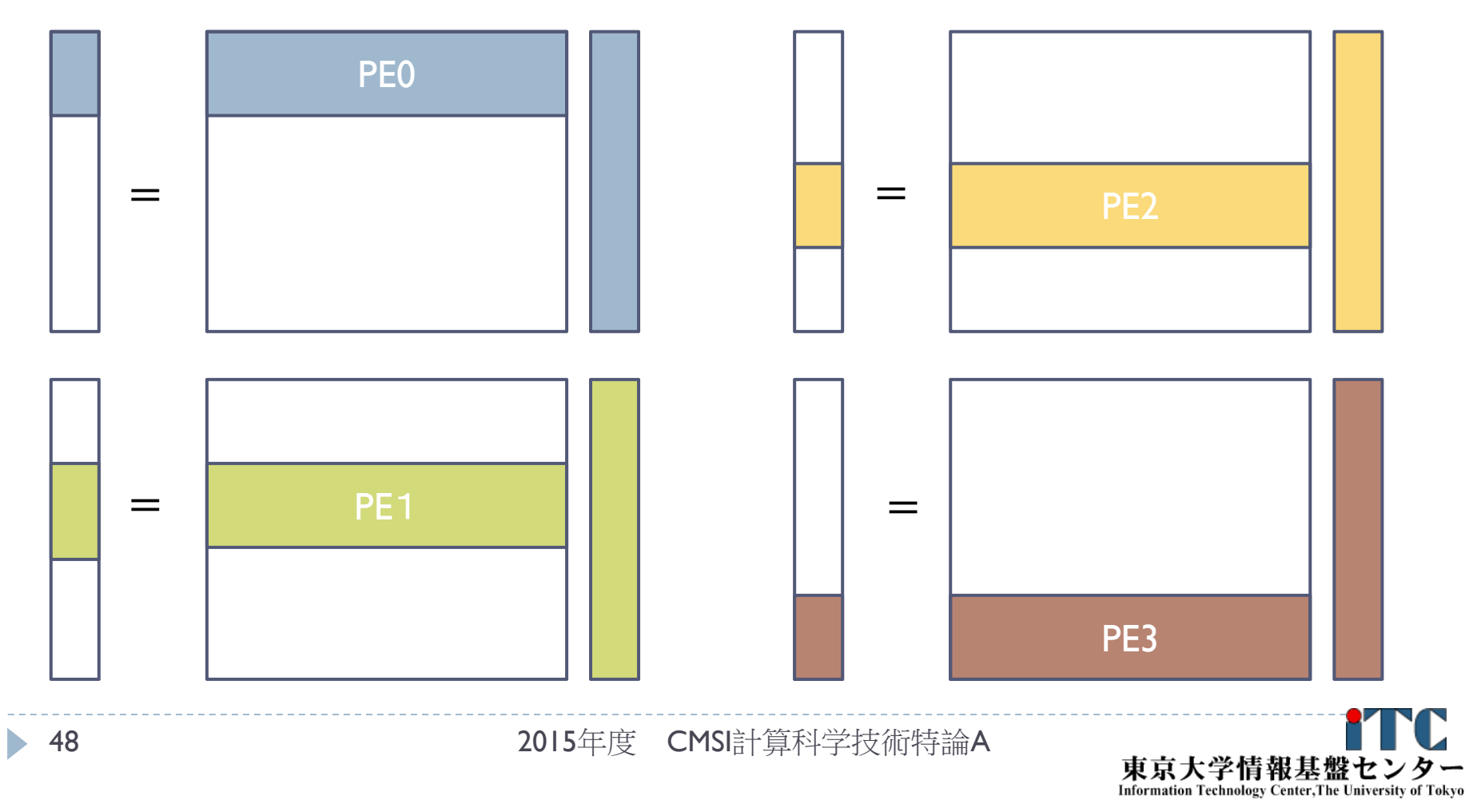

### 並列化の方針のまとめ

- ▶ 行列全体(A[N][N])を各プロセスで確保することで、 SIMDの考え方を、逐次プログラムに容易に適用できる
	- ▶ ループの開始値、終了値のみ変更すれば、並列化が完成する
	- ▶ この考え方は、MPI、OpenMPに依存せず、適用できる。
	- 欠点
		- ▶ 最大実行可能な問題サイズが、利用ノ一ド数によらず、1ノ一ドあたり のメモリ量で制限される(メモリに関するスケーラビリティが無い)
- ▶ ステップ2のデバックの困難性を低減できる
	- ▶ 完全な並列化(ステップ2)の際、ステップ1での正しい 計算結果を参照できる
	- $\blacktriangleright$  数値計算上の処理単位ごとに、ステップごとに完全並列化 ができる(モジュールごとに、デバックできる)

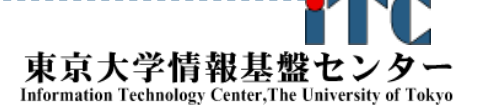

### 行列‐ベクトル積のピュアMPI並列化の例 (C言語)

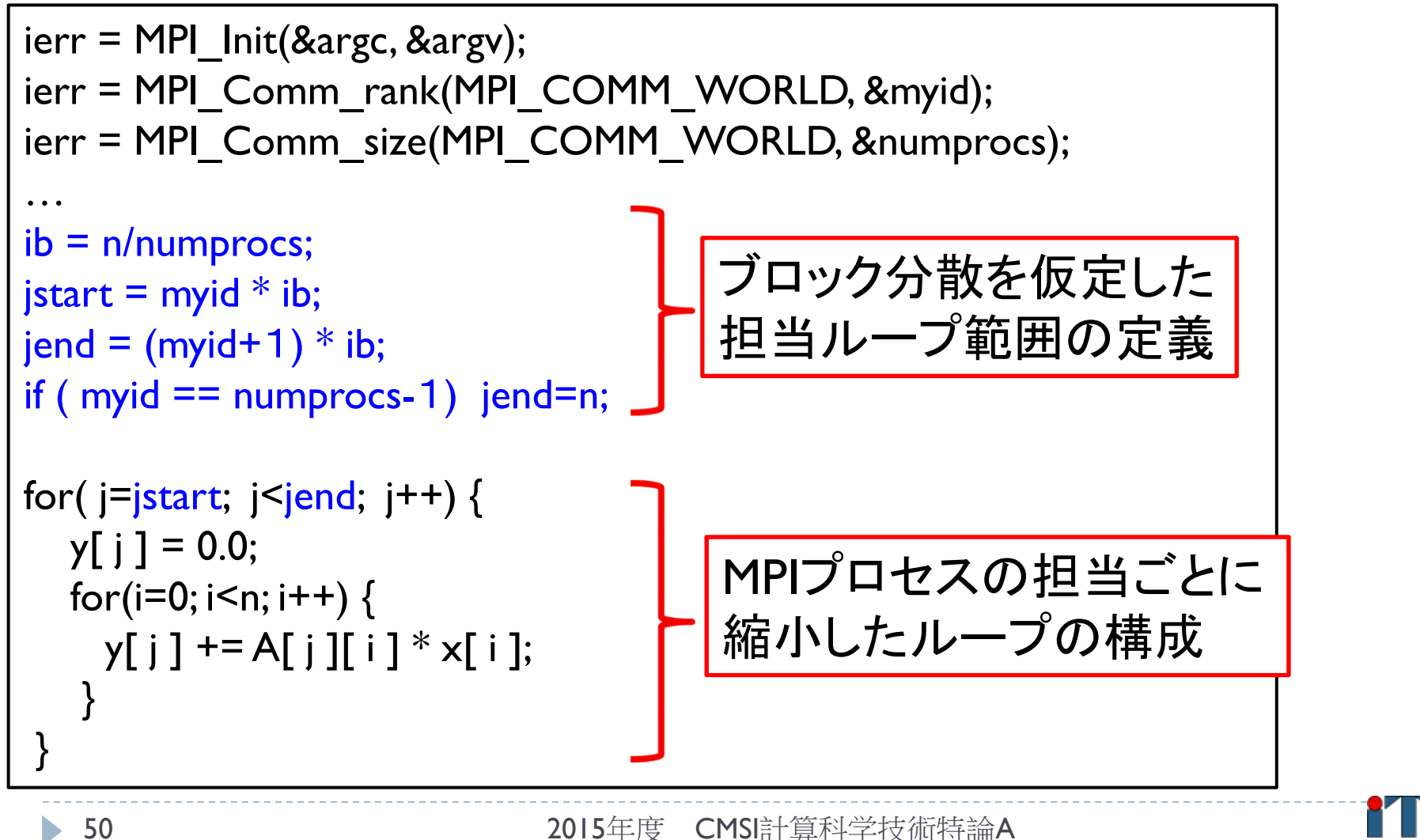

東京大学情報基盤セ **Information Technology Center, The University of Tokyo** 

### 行列‐ベクトル積のピュアMPI並列化の例 (Fortran言語)

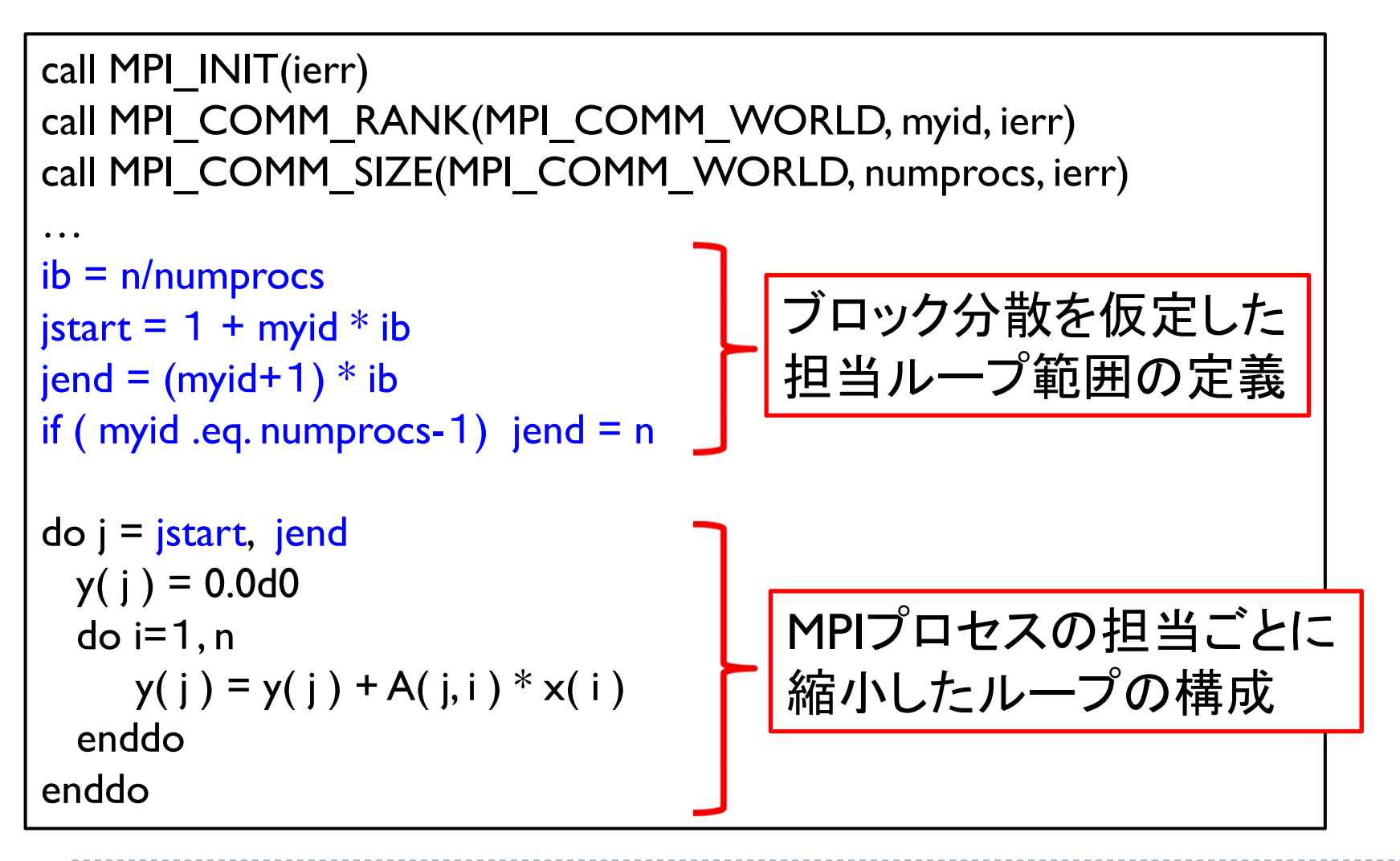

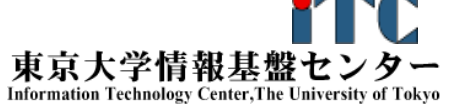

# <sup>n</sup>がMPIプロセス数で割切れない時

#### ▶ nがプロセス数のnumprocsで割り切れない場合

▶ 配列確保: A(N/numprocs + mod(N, numprocs), N)

```
▶ループ終了値:numprocs-1のみ終了値がnとなるように実装
ib = n / numprocess;if ( myid == (numprocs - 1) ) {
   i end = n;
} else {
  i end = (myid+1)*ib;}
for (i = myid * ib; i < i end; i++) { ... }
```
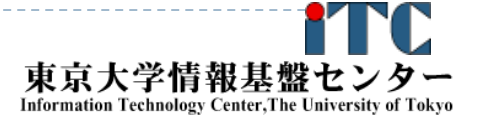

## 余りが多い場合

- ▶ mod(N, numprocs)が大きいと、負荷バランスが悪化
	- ▶ 例:N=10、numprocs=6 int(10/6)=1なので、 プロセス0~5は1個のデータ、プロセス6は4個のデータを持つ 各プロセスごとの開始値、終了値のリストを持てば改善可能 □プロセス0: i\_start(0)=1, i\_end(0)=2, 2個 □プロセス1: i\_start(1)=3, i\_end(1)=4, 2個 □プロセス2: i\_start(2)=5, i\_end(2)=6, 2個 □プロセス3: i\_start(3)=7, i\_end(3)=8, 2個 □プロセス4: i\_start(4)=9, i\_end(4)=9, 1個 □プロセス5: i\_start(5)=10, i\_end(5)=10, 1個
	- ▶ 欠点:プロセス数が多いと、上記リストのメモリ量が増える • 53 2015年度 CMSI計算科学技術特論A東京大学情報基盤も

**Information Technology Center. The University** 

### ハイブリットMPIプログラム開発 の基礎

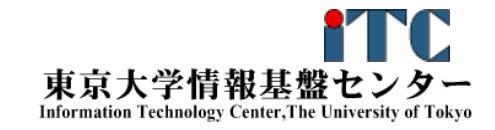

2015年度 CMSI計算科学技術特論A

#### 用語の説明

- ピュアMPI実行
	- $\blacktriangleright$ <u> 並列</u>プログラムでMPIのみ利用
	- ▶ MPIプロセスのみ
- ▶ ハイブリッドMPI実行
	- 並列プログラムでMPIと何か(*X*(エックス))を利用
	- ▶ MPIプロセスと何か(X)の混合
	- ▶ 何か(X)は、OpenMPによるスレッド実行、もしくは、GPU実行が主流
- 「MPI+*X*」の実行形態
	- ▶ 上記のハイブリッドMPI実行と同義として使われる
	- ▶ Xは、OpenMPや自動並列化によるスレッド実行、CUDAなどの GPU向き実装、OpenACCなどのGPUやメニーコア向き実行、 などの組合せがある。主流となる計算機アーキテクチャで変わる。

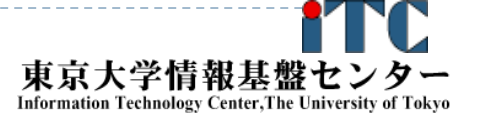

# ハイブリッドMPI実行の目的

- ▶同一の資源量(総コア数)の利用に対し
	- ▶ ピュアMPI実行でのMPIプロセス数に対し、 ハイブリッドMPI実行でMPIプロセス数を減らす ことで、通信時間を削減する
	- ことが主な目的
- 例)東京大学のFX10
	- ▶ 全系は4,800ノード、76,800コア
	- ▶ピュアMPI実行: 76,800プロセス実行
	- ▶ ハイブリッドMPI実行(1ノード16スレッド実行) :4,800プロセス
	- ▶ MPIプロセス数の比は16倍!

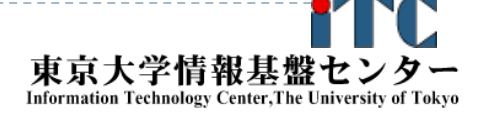

#### ハイブリッドMPI/OpenMP並列プログラム 開発の指針

- 1.正しく動作するピュアMPIプログラムを開発する
- 2.OpenMPを用いて対象カーネルをスレッド並列化する
- 3.2.の性能評価をする
- 4. 3.の評価結果から性能が不十分な場合、 対象カーネルについてOpenMPを用いた 性能チューニングを行う。 3.へ戻る。
- 5. 全体性能を検証し、通信時間に問題がある場合、 通信処理のチューニングを行う。

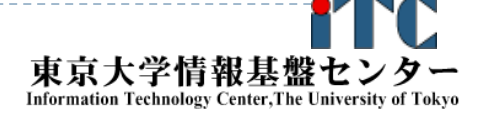

### ハイブリッドMPI/OpenMP並列化の方針 (OpenMPプログラムがある場合)

- ▶ すでに開発済みのOpenMPプログラムを元にMPI化する場合
- ▶ OpenMPのparallelループをMPI化すること
- ▶ OpenMPループ中にMPIループを記載すると 通信多発で遅くなるか、最悪、動作しない

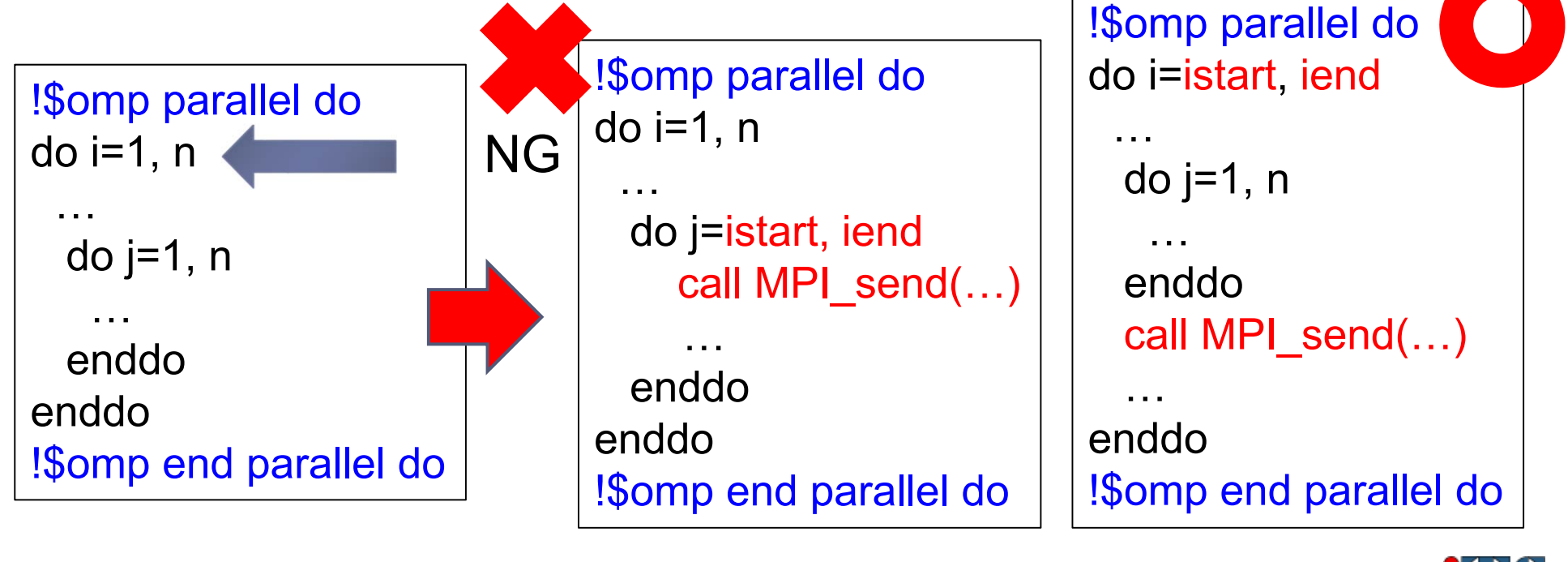

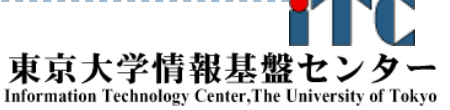

OK

### 行列‐ベクトル積の ハイブリッドMPI並列化の例(C言語)

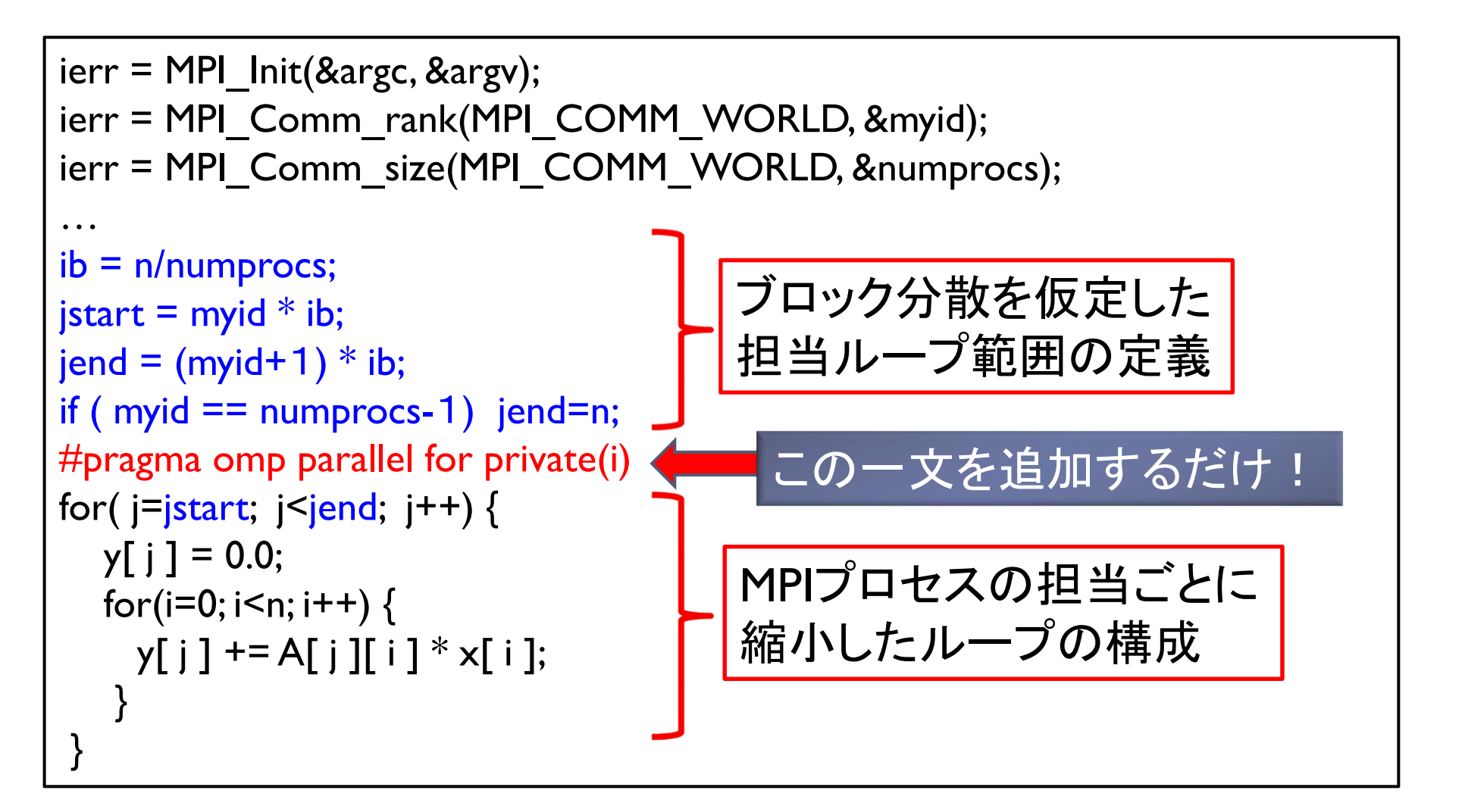

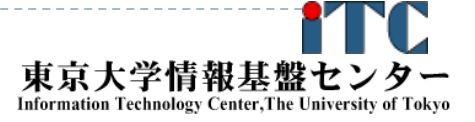

### 行列‐ベクトル積の ハイブリッドMPI並列化の例(Fortran言語)

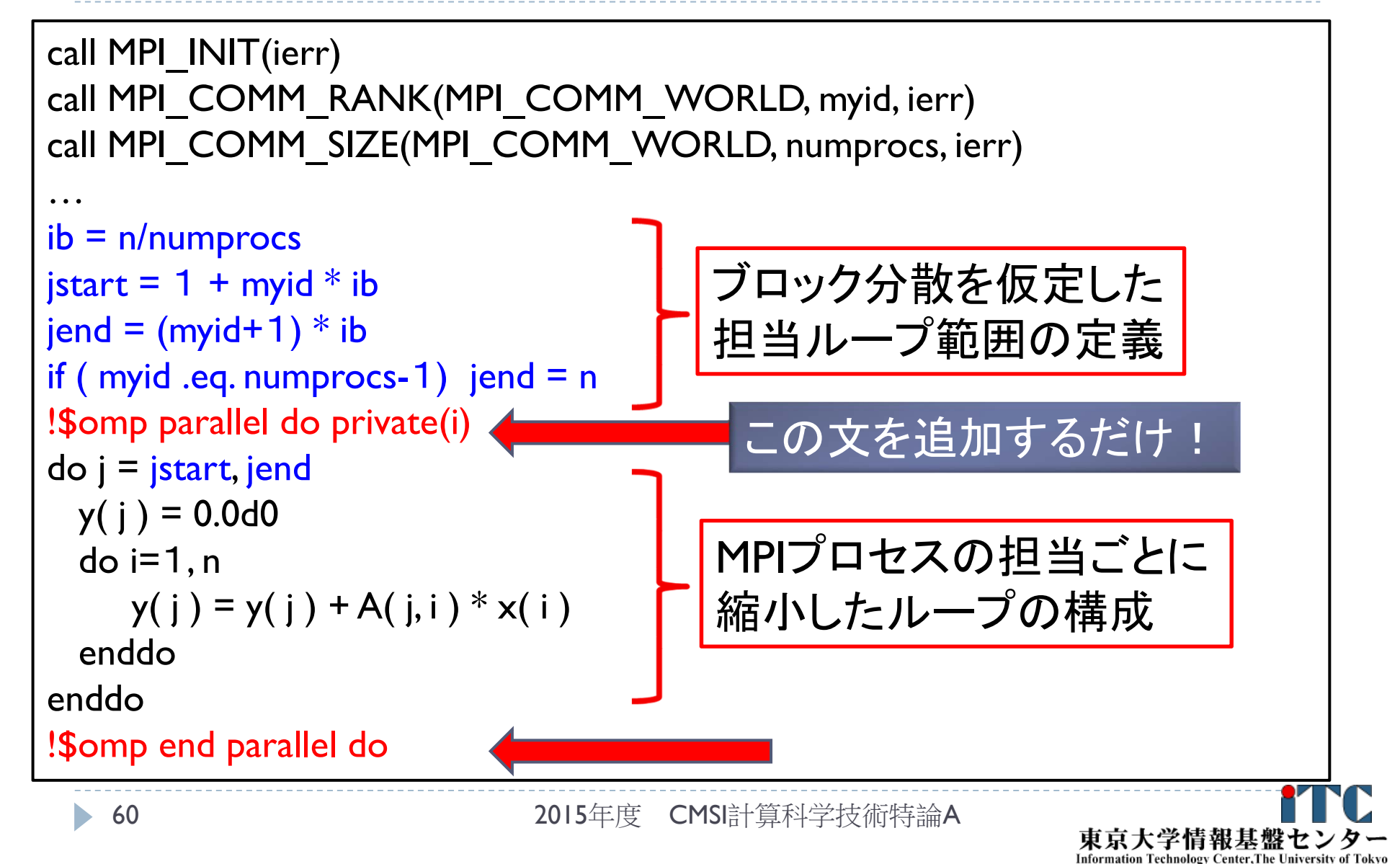

### ハイブリッドMPI/OpenMP実行の注意点 (その1)

▶ ハイブリッドMPI/OpenMP実行では、MPIプロセス数に加えて、 スレッド数がチューニングパラメタとなり、複雑化する。

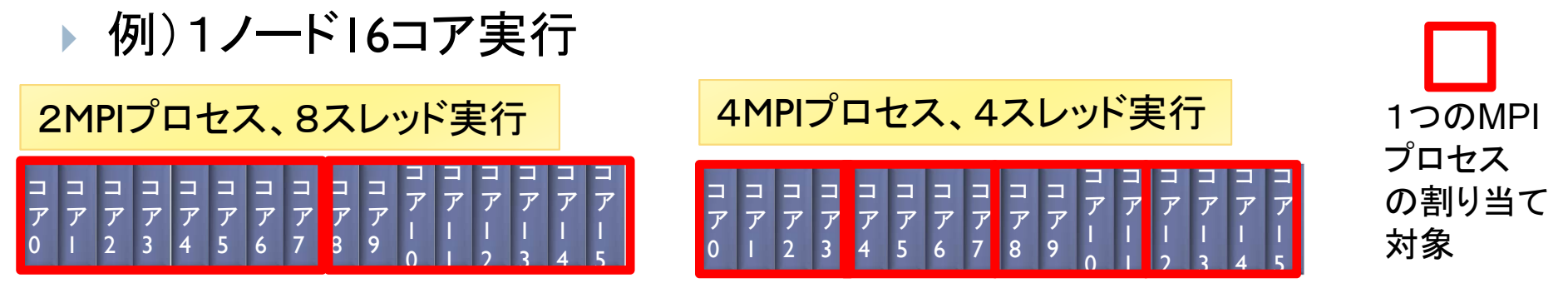

- ▶ ccNUMAの計算機では、ソケット数ごとに1MPIプロセス 実行が高速となる可能性がある(ハードウェア的に)
	- ▶ 例)T2K(AMD Quad Core Opteron)、4ソケット、16コア

4MPIプロセス、4スレッド実行

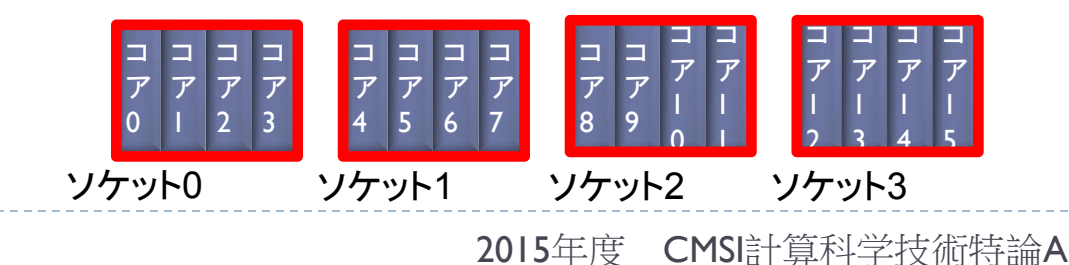

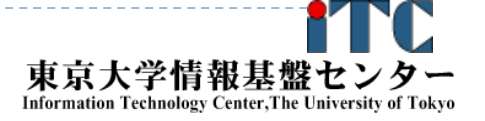

### ハイブリッドMPI/OpenMP実行の注意点 (その2)

- ハイブリッドMPI/OpenMP実行の実行効率を決める要因
	- 1.ハイブリッドMPI化による通信時間の削減割合
	- 2.OpenMP等で実現される演算処理のスレッド実行効率
- ▶特に、2は注意が必要。
	- ▶ 単純な実装だと、【経験的に】8スレッド並列を超えると、 スレッド実行時の台数効果が劇的に悪くなる。
	- ▶ 効率の良いスレッド並列化の実装をすると、 ハイブリッドMPI/OpenMP実行時に効果がより顕著になる。
		- 実装の工夫が必要。たとえば
		- 1.ファーストタッチ(すでに説明済み)の適用
		- 2.メモリ量や演算量を増加させても、スレッドレベルの並列性を増加させる
		- 3.アンローリングなどの逐次高速化手法を、スレッド数に特化させる

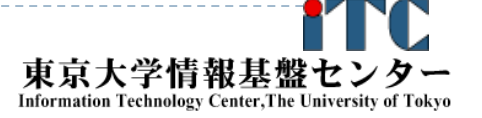

### ハイブリッドMPI/OpenMP実行の注意点 (その3)

- 通信処理の時間に含まれる、データのコピー時間が、 通信時間よりも大きいことがある
	- ▶ 問題空間の配列から送信用の配列にコピーする処理 (パッキング)
	- ▶ 受信用の配列から問題空間の配列へコピーする処理 (アンパッキング)
	- ▶ 上記のコピー量が多い場合、コピー操作自体もOpenMP化 すると高速化される場合がある。
		- ▶ 特に、強スケーリング時
	- ▶ 問題サイズやハードウェアによっては、OpenMP化すると遅くなる。 このときは、逐次処理にしないといけない。
- ▶ パッキング、アンパッキングをOpenMP化する/しない、も ハイブリッドMPI実行では重要なチューニング項目になる

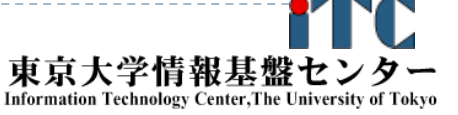

### ハイブリッドMPI/OpenMPの起動方法

- スパコンごとに異なるが、以下の方法が主流 (すでに説明済み)。
	- 1.バッチジョブシステムを通して、MPIの数を指定
	- 2. 実行コマンドで、OMP\_NUM\_THREADS環境変数で スレッド数を指定
- ▶ ccNUMAの場合、MPIプロセスの割り当てを、期待する 物理ソケットに割り当てないと、ハイブリッドMPI実行の 効果が無くなる
	- ▶ Linuxでは、numactlコマンドで実行時に指定する
	- ▶ スパコン環境によっては、プロセスを指定する物理コアに 割り当てる方法がある。 (各スパコンの利用マニュアルを参考)

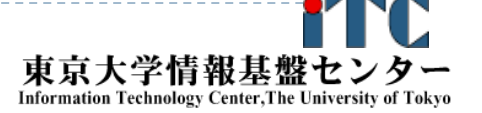

# 数値計算ライブラリとハイブリットMPI実行

- 数値計算ライブラリのなかには、ハイブリッドMPI実行を サポートしているものがある
	- ▶ 数値計算ライブラリがスレッド並列化されている場合
- 特に、密行列用ライブラリのScaLAPACKは、 通常、ハイブリッドMPI実行をサポート
	- ▶ ScaLAPACKは、MPI実行をサポート
	- ▶ ScaLAPACKは、逐次のLAPACKをもとに構築
	- ▶ LAPACKは基本数値計算ライブラリBLASをもとに構築
	- ▶ BLASは、スレッド実行をサポート

<sup>⇒</sup>BLASレベルのスレッド実行と、 ScaLAPACKレベルのMPI実行を基にした ハイブリッドMPI実行が可能

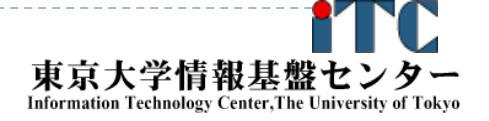

### スレッド並列版BLAS利用の注意

- ▶ BLASライブラリは、OpenMPスレッド並列化がされている
- 利用方法は、OpenMPを用いた並列化と同じ
	- ▶ OMP\_NUM\_THREADSで並列度を指定
- BLASで利用するスレッド数が利用可能なコア数を超えると 動かないか、動いたとしても速度が劇的に低下する
- BLASを呼び出す先がスレッド並列化をしている場合、BLAS内で スレッド並列化をすると、総合的なスレッド数が、利用可能な コア数を超えることがある。このため、速度が劇的に低下する。
- 一般的に、逐次実行の演算効率が、 OpenMPスレッド並列の実行効率に比べて、高い
	- ▶ 上位のループをOpenMPスレッド並列化し、そのループから 逐次BLASを呼び出す実装がよい

## 逐次BLASをスレッド並列化して呼び出す例

#### 通常のBLASの呼び出し

 $do$  i=1, Ak

call dgemm(…) ←スレッド並列版BLASを呼び出し (コンパイラオプションで指定)

enddo

上位のループでOpenMP並列化したBLASの呼び出し

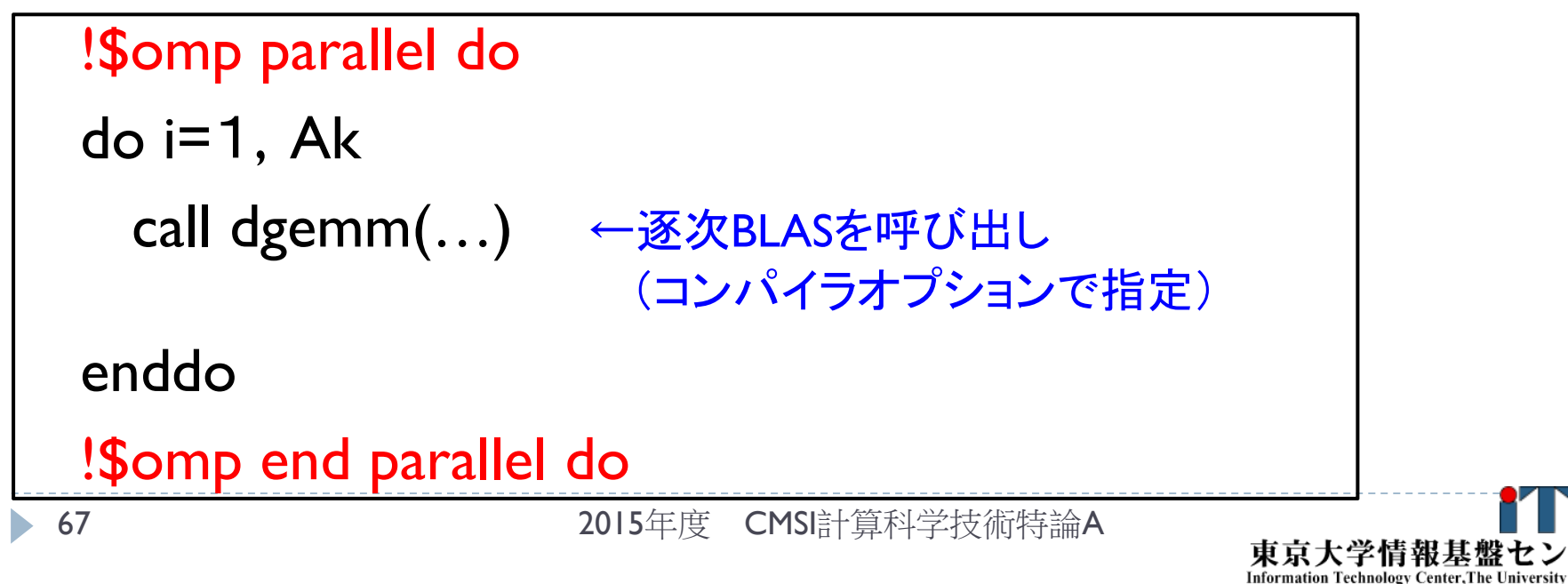

#### <スレッド並列版BLAS>と<逐次BLASを上位の ループでスレッド並列呼び出し>する時の性能例

- ▶ T2Kオープンスパコン(東大版)
	- AMD Quad Core Opteron
	- ▶ 1ノ一ド(16コア)を利用
	- ▶ 日立製作所によるCコンパイラ(日立最適化C)
	- ▶ OpenMP並列化を行った
		- ▶ 最適化オプション:"-Os -omp"
	- BLAS
		- GOTO BLAS ver.1.26
			- (スレッド並列版,および遂次版の双方)
- 対象処理
	- ▶ 高精度行列 行列積の主計算
	- $\blacktriangleright$ 複数の行列‐行列積(dgemm呼び出し)を行う部分

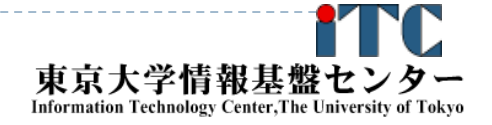

#### n=1000での性能 (T2K(1ノード, 16コア)) BLAS内でスレッド並列化する場合に対する速度向上

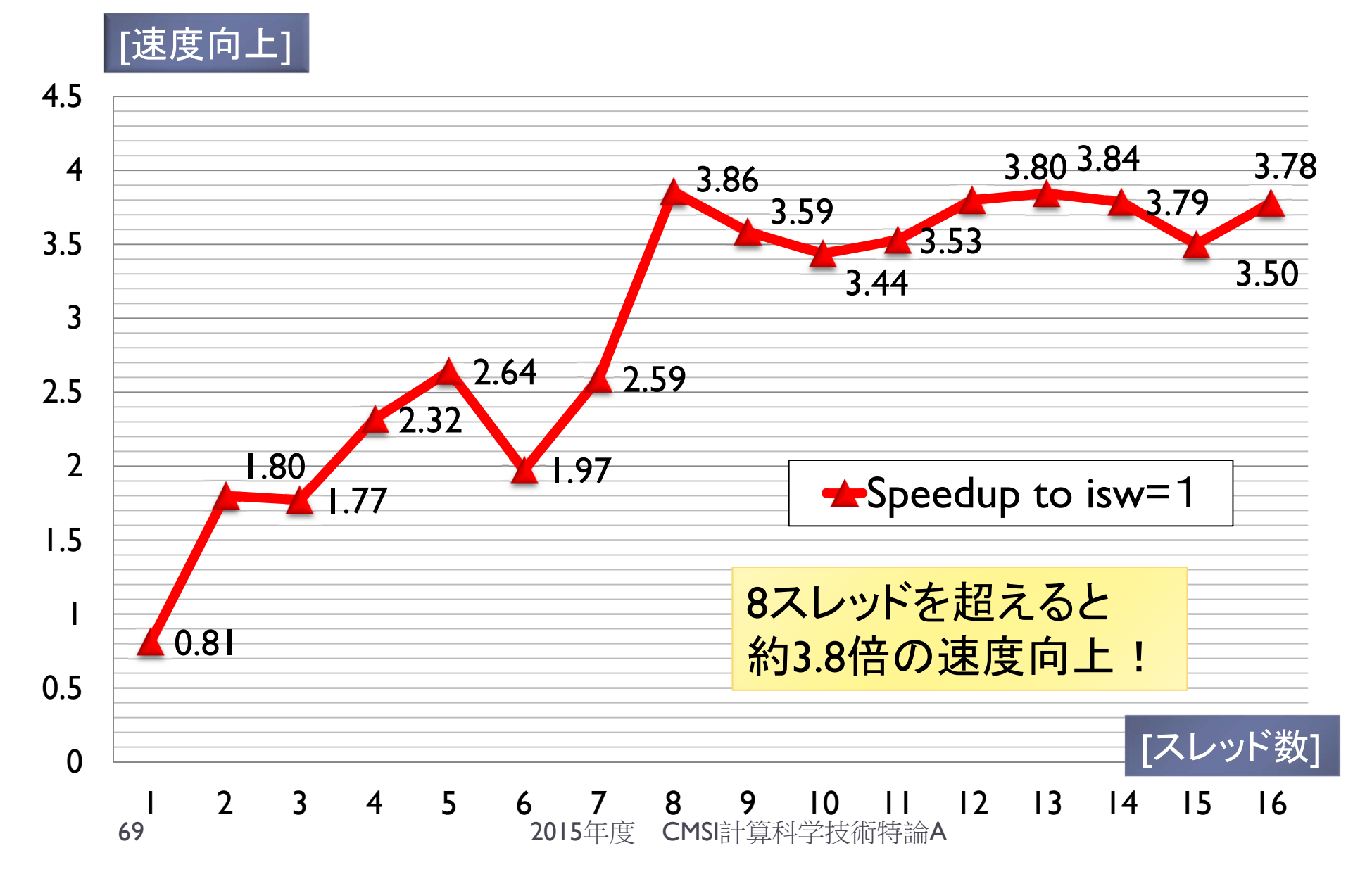

### ScaLAPACKにおける ハイブリッドMPI実行の効果の例

- ScaLAPACKの連立一次方程式解法ルーチン *PDGESV*
- 東京大学情報基盤センターのHITACHI SR16000
	- IBM Power7 (3.83GHz)
	- ▶ 1ノード4ソケット、1ソケットあたり8コア、合計32コア、 980.48GFLOPS/ノード
	- ▶ SMT利用で、1ノード64論理スレッドまで利用可能
	- ScaLAPACKは、同環境で提供されているIBM社の ESSL(Engineering and Scientific Subroutine Library) ライブラリを利用

#### ScaLAPACKにおける ハイブリッドMPI実行の効果の例

**SR**16000の**2**ノードでの実行 **(**問題サイズ**N=32,000)**

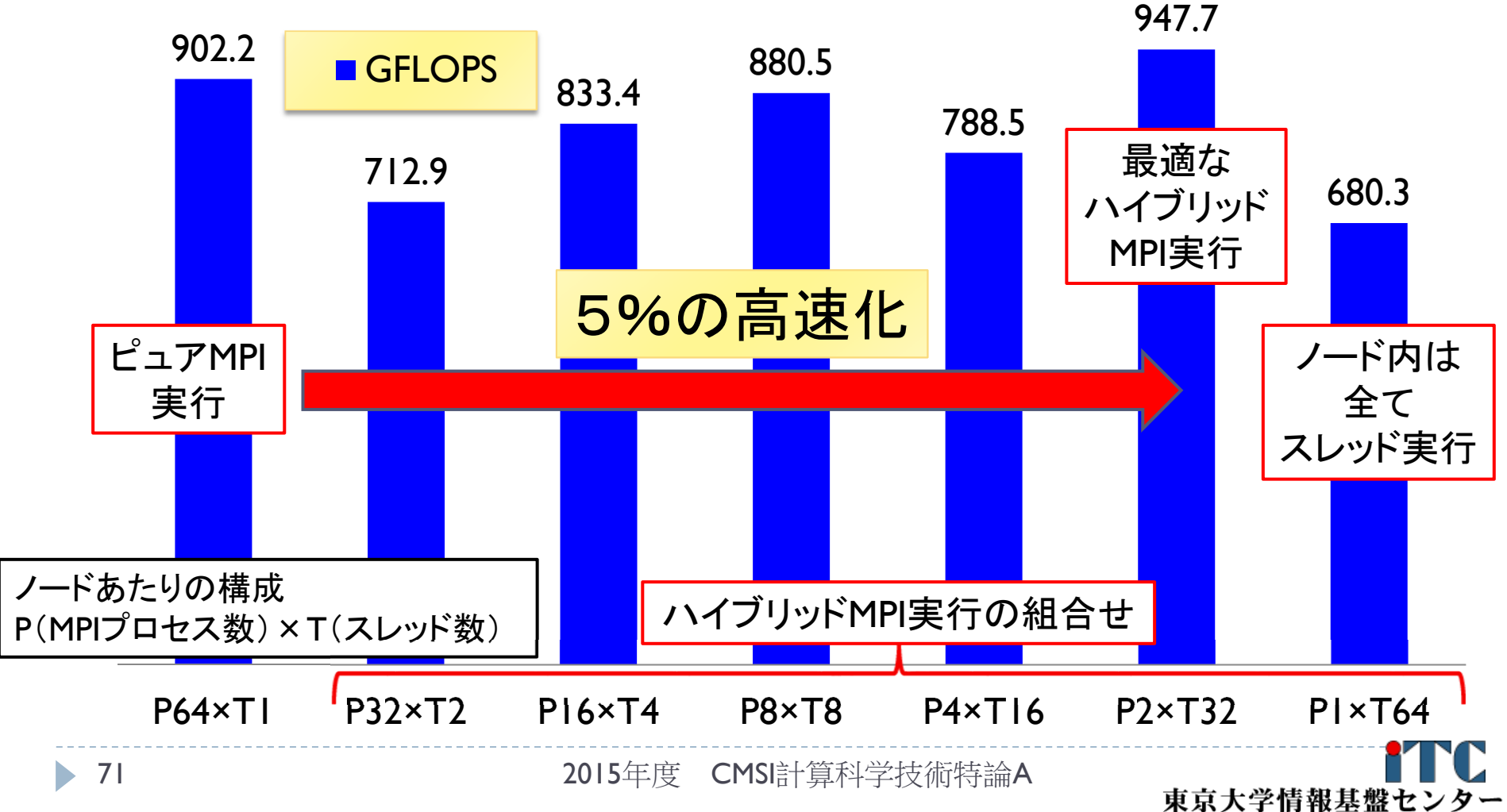

Information Technology Center, The University of Tokyo

### コンパイラ最適化の影響(その1)

- ▶ MPI化、および、OpenMP化に際して、ループ構造を 逐次から変更することになる
- ▶ この時、コンパイラに依存し、コード最適化が並列ループ に対して、効かない(遅い)コードを生成することがある
- 上記の場合、逐次実行での効率に対して、並列実行で の効率が低下し、台数効果の向上を制限する
- ▶ たとえば、ループ変数に大域変数を記載すると、 コンパイラの最適化を阻害することがある
	- ▶ 特に並列処理制御変数である、全体のMPIプロセス数を 管理する変数、自分のランク番号を管理する変数は、 大域変数であることが多いので注意。
# コンパイラ最適化の影響(その2)

▶ MPI並列コードで、ループに大域変数を使っている例

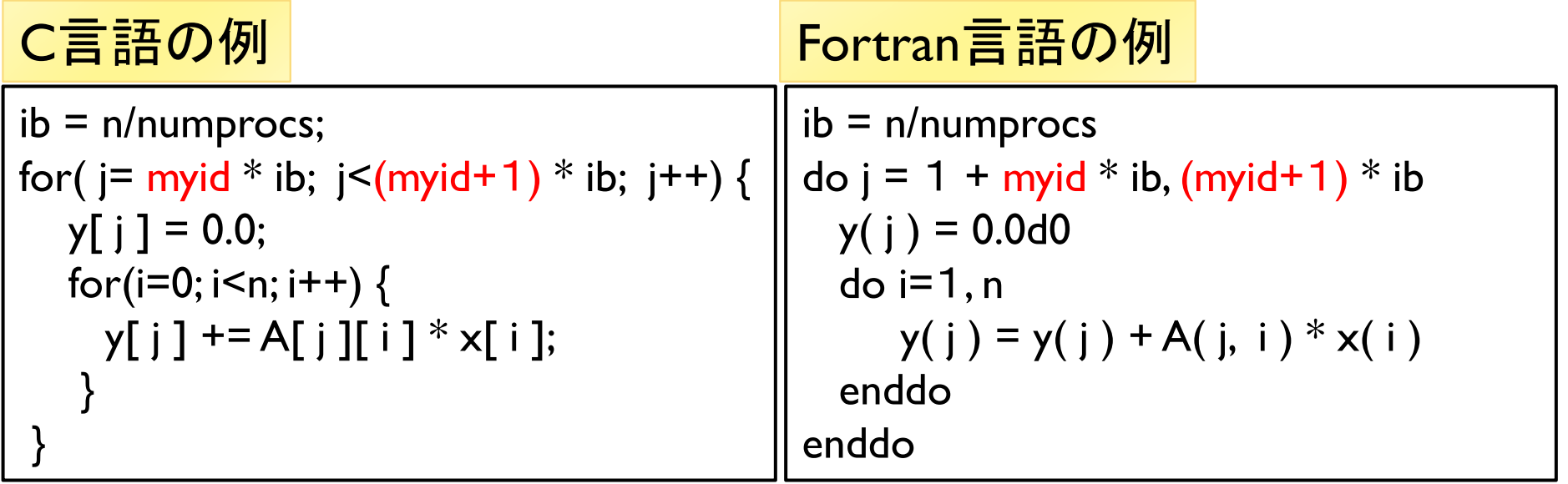

- ▶ 上記のmyidは大域変数で、自ランク番号を記憶している変数
- コンパイラがループ特徴を把握できず、最適化を制限
	- <sup>←</sup>逐次コードに対して、演算効率が低下し、台数効果を制限
- 解決策:局所変数を宣言しmyidを代入。対象を関数化。

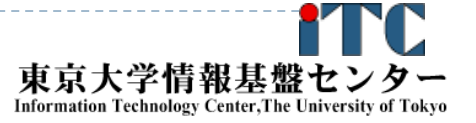

# ハイブリッドMPIプログラミングのまとめ

- ノード数が増えるほど、ピュアMPI実行に対する効果が増加 ▶ 経験的には、1000MPIプロセスを超える実行で、
	- ハイブリッドMPI実行が有効となる
	- $\blacktriangleright$  現状での効果はアプリケーションに依存するが、 経験的には数倍(2~3倍)高速化される
		- ▶ 現在、多くの実例が研究されている
	- ▶ エクサに向けて10万並列を超える実行では、 おそらく数十倍の効果が期待される
- ▶ ノードあたりの問題サイズが小さいほど、 ハイブリッドMPI実行の効果が増大
	- ▶ 弱スケーリングより強スケーリングのほうが ハイブリッドMPI実行の効果がある

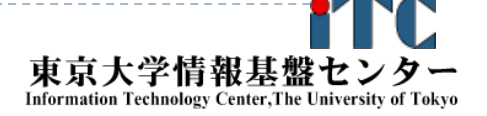

## レポート課題(その1)

#### ▶ 問題レベルを以下に設定

問題のレベルに関する記述: •L00: きわめて簡単な問題。 •L10: ちょっと考えればわかる問題。 •L20: 標準的な問題。 •L30: 数時間程度必要とする問題。 •L40: 数週間程度必要とする問題。複雑な実装を必要とする。 •L50: 数か月程度必要とする問題。未解決問題を含む。 ※ L40以上は、論文を出版するに値する問題。

### ▶ 教科書のサンプルプログラムは以下が利用可能

- Þ Samples-fx.tar
- Þ Mat-Vec-fx.tar
- ▶ PowM-fx.tar
- Þ Mat-Mat-fx.tar
- Þ Mat-Mat-d-fx.tar
- 75 $\overline{\mathbf{r}}$  $L$ U-fx tar

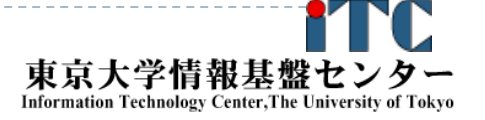

## レポート課題(その2)

- 1. [L20] 使える並列計算機環境で、教科書の サンプルプログラムを並列化したうえで、 ピュアMPI実行、および、ハイブリッドMPI実行で 性能が異なるか、実験環境(たとえば、12ノード、192コア) を駆使して、性能評価せよ。
	- ▶ Iノ―ドあたり、I2MPI実行、IMPI+I6スレッド実行、2MPI+8スレッド 実行、4MPI+4スレッド実行など、組み合わせが多くある。

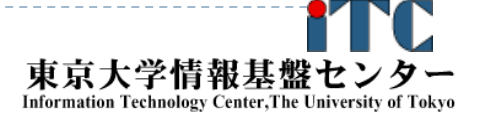

### レポート課題(その3)

- 2. [L10] ハイブリッドMPI実行がピュアMPI実行に対して有効と なるアプリケーションを、論文等で調べよ。
- $_{3.}$  [L20〜] 自分が持っている問題に対し、 ハイブリッドMPI実 行ができるようにプログラムを作成せよ。また、実験環境を 用いて、性能評価を行え。

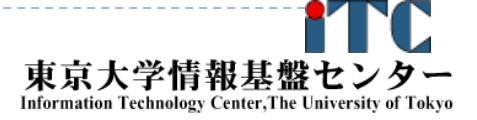